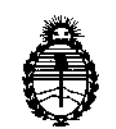

Ministerio de Salud Secretaría de Políticas, Regulación e Institntos A.N.MAT.

DlSPOSICION N°

# ~159

**BUENOS AIRES,** o 4 MAR. 2016

VISTO el Expediente Nº 1-47-3110-58-16-4 del Registro de esta Administración Nacional de Medicamentos, Alimentos y Tecnología Médica (ANMAT), y

#### CONSIDERANDO:

Que por las presentes actuaciones la firma Medtronic Latin America Inc. solicita la revalidación y modificación del Certificado de Inscripción en el RPPTM Nº PM-1842-16, denominado: Desfibrilador automático implantable, marca Medtronic.

Que lo solicitado se encuadra dentro de los alcances de la Disposición ANMAT N° 2318/02, sobre el Registro Nacional de Productores y Productos de Tecnología Médica (RPPTM).

Que la documentación aportada ha satisfecho los requisitos de la normativa aplicable.

Que la Dirección Nacional de Productos Médicos ha tomado la intervención que le compete.

Que se actúa en virtud de las facultades conferidas por el Decreto Nº 1490/92 y por el Decreto Nº 101/15 de fecha 16 de diciembre de 2015.

#### Por ello;

## EL ADMINISTRADOR NACIONAL DE LA ADMINISTRACIÓN NACIONAL DE MEDICAMENTOS,ALIMENTOS Y TECNOLOGÍA MÉDICA DISPONE:

ARTÍCULO 1º.- Revalídese la fecha de vigencia del Certificado de Inscripción en el RPPTM N° PM-1842-16, correspondiente al producto médico denominado: Desfibrilador automático implantable, marca Medtronic, propiedad de la firma Medtronic Latin America Inc. obtenido a través de la Disposición ANMAT N° 6243 de fecha 03 de diciembre de 2009 y sus rectificatorias y modificatorias, según lo establecido en el Anexo que forma parte de la presente Disposición.

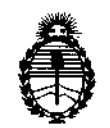

**Ministerio de Salud Secretaría de Políticas, Regulación e Institutos** A.N.MAT.

DISPOSICIÚN N°

 $2.15g$ 

**ARTÍCULO 20.- Autorízase la modificación del Certificado de Inscripción en el** RPPTM Nº PM-1842-16, denominado: Desfibrilador automático implantable, **marca Medtronic.**

ARTÍCULO 3º,- Acéptase el texto del Anexo de Autorización de Modificaciones el **cual pasa a formar parte integrante de la presente disposición y el que deberá** agregarse al Certificado de Inscripción en el RPPTM Nº PM-1842-16.

ARTÍCULO 4°,- Regístrese; por Departamento de Mesa de Entradas notifiquese **al interesado y hágasele entrega de la copia autenticada de la presente Disposición, conjuntamente con su Anexo, rótulos e instrucciones de uso autorizados; gírese a la Dirección de Gestión de Información Técnica para que** efectúe la agregación del Anexo de Autorización de Modificaciones al certificado **original. Cumplido, archívese.**

Expediente Nº 1-47-3110-58-16-4

DISPOSICIÓN N°

**OSF** 

••

2159

**Dr. ROBERTO L.EDE 5ul:ladmlnlstrador Nacional AoN.M.A.'r.**

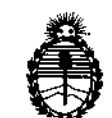

**Ministerio de Salud Secretaría de Políticas, Regulación e Institutos** AN.M.A.T.

### ANEXO DE AUTORIZACIÓN DE MODIFICACIONES

**El Administrador Nacional de la Administración Nacional de Medicamentos, Alimentos y Tecnología Médica (ANMAT), autorizó mediante Disposición** NO ? ..1i ~~ **Gllos efectos de su anexado en** ~I.certificado**de Inscripción e.n** el RPP<sup>4</sup>M Nº PM-1842-16 y de acuerdo a lo solicitado por la firma Medtronic **Latin America Inc., la modificación de los datos característicos, que figuran en la** tabla al pie, del producto inscripto en RPPTM bajo:

**Nombre genérico aprobado: Desfibrilador automático implantable.**

**Marca: Medtronic.**

Disposición Autorizante de (RPPTM) N° 6243/09.

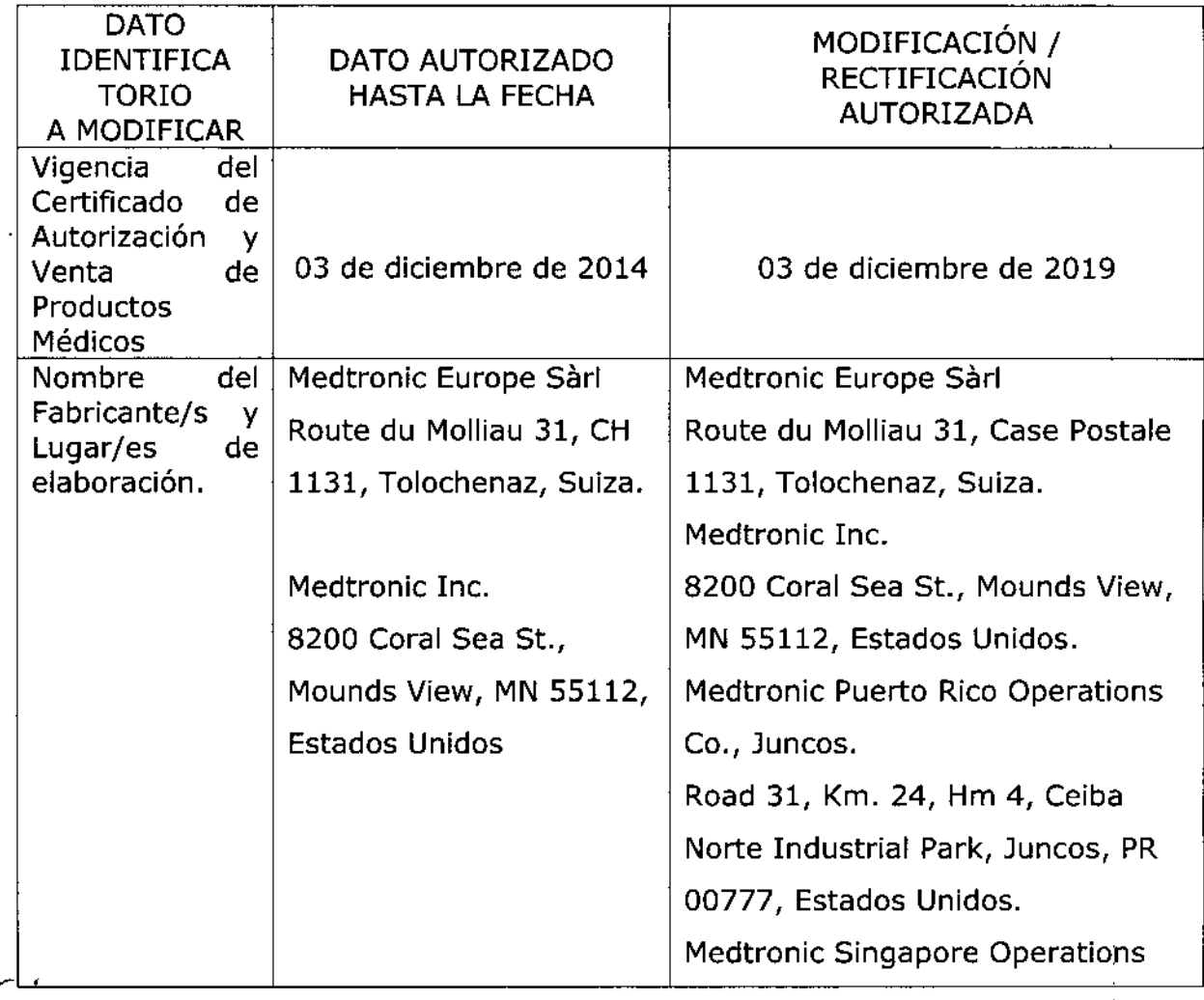

Tramitado por expediente Nº 1-47-14969/09-2.

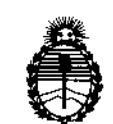

**Ministerio de Salud Secretaría de Polítícas, Regulación e Institutos** A.N.M.A.T.

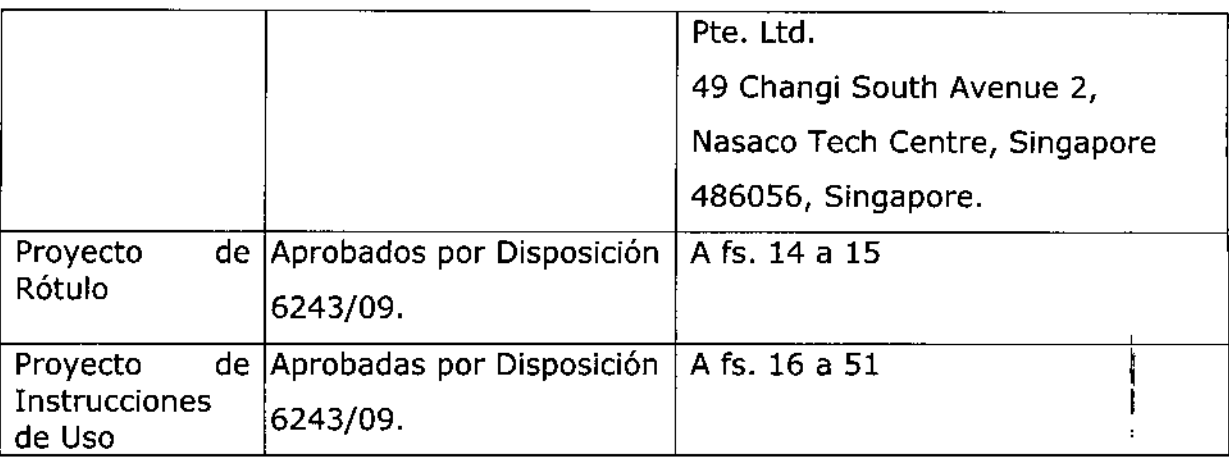

**El presente sólo tiene valor probatorio anexado al certificado de Autorización antes mencionado.**

Se extiende el presente Anexo de Autorización de Modificaciones del RPPTM a la firma Medtronic Latin America Inc., Titular del Certificado de Inscripción en el RPPTM Nº PM-1842-16, en la Ciudad de Buenos Aires, a los días... 0.4. MAR: 2016 Expediente Nº 1-47-3110-58-16-4 E:<br>D<br> *C* 

DISPOSICIÓN Nº

 $2.159$ Dr. ROBERT**O LEDE** 

Subadministrader Nacional **A.N.M: ...•..T.**

 $\mathbf{r}$ 

2159

### PROYECTO DE RÓTULO

# $0.4$  MAR. 2016

*-i;*

#### **Fabricado por MEDTRONIC EUROPE Sàrl**

Route du Molliau 31, Case postale, eH-1131 Tolochenaz¡ SUIZA *VIO*

#### MEDTRONIC, Inc.

710 Medtronic Parkway N.E., Minneapolis, MN 55432 Estados Unidos de America *VIO*

#### MEDTRONIC PUERTO RICO OPERATION CO,

Juncos, Road 31, km 24, Hm 4, Ceiba Norte Industrial Park, Juncos Puerto Rico 00777, Estados Unidos de America Y/O

#### MEDTRONIC SINGAPORE OPERATIONS, PTE. LTD.

49 Changi South Avenue 2, Nasaco Tech Centre, Singapore 486056, Singapore

#### Importado por MEDTRONIC LATIN AMERICA, INC.

Domicilio Fiscal / comercial: Fondo de la Legua 1044, 2º piso (B1640EDP Martínez, Partido de San Isidro

Te!. +54-11-4898 5700

# **Medironic**

### CONCERTO@ II CRT-D D294TRK DDE-DDDR

Desfibrilador automático implantable digital con terapia de resincronizadón cardiaca (DDE-DDDR).

Monitorización de estado del líquido OptíVol@, función ATP During Charging<sup>™</sup> (ATP durante la carga), función TherapyGuide™ y telemetría inalámbrica Conexus@

CONTENIDO: un desfibrilador automático implantable, una llave dinamométrica y una clavija DF-l

CONDICIÓN DE VENTA: PRODUCTO ESTÉRIL 5ERJE N° FECHA DE VENCIMIENTO PRODUCTO DE UN SOLO USO.

£-

**เ⊟**บTRONic⁄raπ Ang⁄ea Ro Andrea Rodriguez **REPRESENTANTE FEGAL** 

OREA RODRIGUEZ

**IRECTORA** TECNICA 44045 IC LAII<u>n</u> amebica, inc **A RODRIGUE NDRE** HRECTORY TECNICA M.N. 14045 MEDIRONIC LATIN AMERICA, INC.

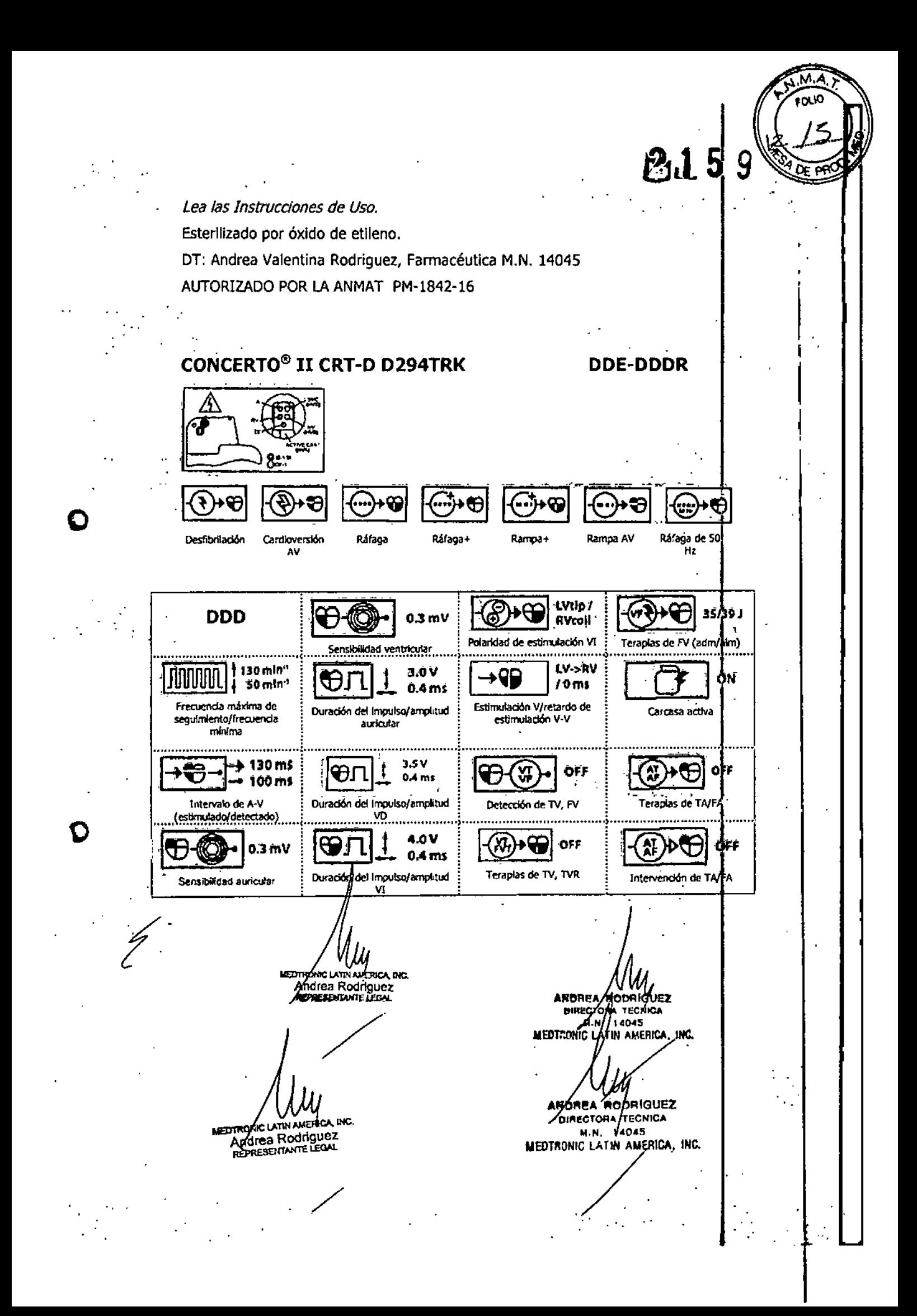

#### PROYECTO DE INSTRUCCIONES DE USO

#### *Fabricado por* MEDTRDNIC EUROPE Sarl

Route du Molliau 31, Case postale, CH-1131 Tolochenaz, SUIZA Y/O

#### MEDTRONIC, Inc.

710 Medtronic Parkway N.E., Minneapolis, MN 55432, Estados Unidos de America .

#### MEDTRONIC PUERTO RICO OPERATlON CO,

Juncos, Road 31, km 24, Hm 4, Ceiba Norte Industrial Park, Juncos, Puerto Rico, 00777, Estados Unidos de America.

#### MEDTRONIC SINGAPORE OPERATlONS, PTE. LTD.

49 Changi South Avenue 2, Nasaco Tech Centre, Singapore 486056, Singapore

### *Importado por* MEDTRONIC LATlN AMERICA, !NC.

Domicilio Fiscal / comercial: Fondo de la Legua 1044, 2° piso (B1640EDP) Martínez, Partido de San Isidro

Te!. +54-11-4898 5700

 $\bullet$  . Hedironic

## CONCERTO<sup>®</sup> II CRT-D D294TRK DDE-DDDR

 $2.159$ 

i I  $\mathbb{Z}_1^4$  , I I  $^{\circ}$  ;  $^{\circ}$ 

|<br>|<br>| *f ..*<sup>1</sup> I I I  $\cdot$  ,

> i I  $\downarrow$

 $\left| \begin{smallmatrix} 1 \\ 1 \\ 1 \end{smallmatrix} \right|$ 

I

Desfibrilador automático implantable digital con terapia de resincronización cardiaca (DDE-DDDR).

Monitorización de estado del líquido OptiVol®, función ATP During Charging™ (ATP durante la carga), función TherapyGuide<sup>™</sup> y telemetría inalámbrica Conexus@

CONTENIDO: un desfibrilador automático implantable, una llave dinamométrica

y una clavija DF-l

CONDICIÓN DE VENTA:

PRODUCTO ESTÉRIL

SERIE NO

FECHA DE VENCIMIENTO PRODUCTO DE UN SOLO USO

> **TH AMERICA DICA** Andrea Rodriguez

**NIC LATIN AMERICA, INC. MEDTR** Andrea Rodriguez

ANDRÉA RODRIAUEZ DIRECTORA TECNICA N. 1404

MEDTRONIC LATIN AMERICA, INC.

ANOREA RODRIGUEZ **BIRECTORA TECNICA** 14045 M.N. MEDITIONIC LATIN AMERICA. INC.

# 2159

# ะดน0 PR.

#### **DESCRIPCIÓN:**

El desfibrilador automático implantable bicameral con terapia resincronización cardíaca (CRT~D) Concerto 11 CRT~D Modelo D294TRK d Medtronic es un dispositivo cardíaco multiprogramable que monitoriza y regula la frecuencia cardíaca del paciente mediante la administración de terapias d estimulación antibradicardia de respuesta en frecuencia monocameral estimulación antibradicardia de respuesta en frecuencia monocameral **producidamente en el estimulación** biventricular **;** antitaquiarritmia auricular.

**El** dispositivo detecta la actividad eléctrica del corazón del paciente utilizand los electrodos de los cables implantados en la aurícula y el ventrículo derecho. A continuación, analiza el ritmo cardíaco basándose en los parámetros' d detección seleccionables.

El dispositivo detecta automáticamente las taquiarritmias ventriculares (TV/FV $^*$ y proporciona tratamiento mediante terapias de desfibrilación, cardioversión *y* estimulación antitaquicardia. También detecta automáticamente la taquiarritmias auriculares (TNFA) y proporciona tratamiento mediante terapia de cardioversión y estimulación antitaquicardia. La estimulación biventricula simultánea o secuencial se utiliza para proporcionar a los pacientes terapia de resincronización cardíaca. El dispositivo responde a las bradiarritmias con I administración de terapias de estimulación antibradicardia.

El dispositivo proporciona también información de diagnóstico y monitorización que sirve de ayuda en la evaluación del sistema y el tratamiento del paciente.

#### INDICACIONES:

•

•

El sistema Concerto IICRT-D está indicado para utilizarse en pacientes con <sup>u</sup> riesgo alto de muerte súbita debida a taquiarritmias ventriculares y que sufreh de insuficiencia cardíaca con disincronía ventricular. El dispositivo está diseñado para proporcionar estimulación antitaquicardia auricular y/o ventricular, cardioversión y desfibrilación para el tratamiento automático de taquiarritmias auriculares y/o ventriculares que puedan poner en peligro la vida del paciente.

**ELITERANC LATIN AMERICA, INC.** 

Andrea Rodriguez **REPRESENTANTE LEGAL** MED RONIC LATIN AMERICA, INC. Andrea Rodríguez

ANDREA RO kleuez **UIRECTORA** M.N MEDICONIC L ieŔica, inc. **BOONIGUEZ ANDRE** DIRECTORA TECHICA  $14045$ M.N. MEDTRONIC LATIN AMERICA, INC.

Antes de la implantación, los pacientes deben someterse a una evaluación cardíaca completa en la que se incluya pruebas electrofisiológicas. Asimismo, se aconseja realizar una evaluación electrofisiológica y una comprobación de la seguridad y la eficacia de las terapias antitaquiarritmia propuestas durante y después de la implantación del dispositivo.

#### CONTRAINDICACIONES:

El sistema Concerto 11 CRT~D está contraindicado en pacientes qu experimenten taquiarritmias debidas a causas transitorias o reversibles entre la que se incluyen, aunque no de forma exclusiva, las siguientes: infarto de miocardio agudo, intoxicación farmacológica, ahogamiento, electrocución desequilibrio electrolítico, hipoxia o sepsis.

El dispositivo está contraindicado en pacientes que tienen implantado u marcapaso monopolar.

#### ADVERTENCIAS Y PRECAUCIONES:

#### **Generales:**

•

•

**Anticoagulación -** El uso del dispositivo no debería modificar la aplicación d los protocolos anticoagulación establecidos.

**Prevención de descargas durante la manipulación - Desactive Ia** detección de taquiarritmia durante los procedimientos de implantación explantación o posteriores al fallecimiento del paciente. El dispositivo pued administrar una descarga de alto voltaje si se tocan los terminales de desfibrilación. Internacional de la contrada de la contrada de la contrada de la contrada de la contrada de la desfibrilación.<br>Ai**slamiento eléctrico durante la implantación -** No permita que e

paciente entre en contacto con equipos conectados a tierra que pudieran producir fugas de corriente eléctrica peligrosas durante la implantación.

Las fugas de corriente eléctrica pueden inducir arritmias que podrían provocat la muerte del paciente.

**Equipo de desfibrilación externo -** Tenga un equipo de desfibrilació externo a mano para su uso inmediato siempre que puedan gourrir o se

**LATINAMERICA, HILL** Andrea Rodriguez:: REPRESENTANTE LEGAL

DARONIC LATIN AMERICA, INC. Andrea Rooriguez REPRESENTANTE lEGAL

**FRA RODRIGUEZ** GTORA TECNICA 14045 atin america. ANDREA RODFIGUEZ DIRECTORA PONICA  $74645$ M.N. MEDIRONIC LATIN AMERICA, INC.

M.A col IC

215

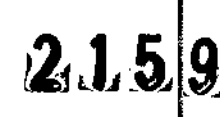

induzcan intencionadamente taquiarritmias durante las pruebas del dispositivo<sup>i</sup> los procedimientos de implantación o las pruebas posteriores a la implantación. Compatibilidad de los cables - No utilice cables de otros fabricantes cuyå compatibilidad con los dispositivos de Medtronic no esté demostrada. Si u cable no es compatible con un dispositivo de Medtronic puede producirse una subdetección de la actividad cardíaca, un fallo para administrar la terapi necesaria o una conexión eléctrica intermitente o con fugas.

Suceso de un ataque apopléjico - Después de un accidente isquémico cerebrovascular, desactive todas las terapias de cardioversión auriculares hast que el paciente se haya estabilizado.

#### Explantación y eliminación:

Tenga en cuenta la información siguiente relacionada con la explantación y 1 eliminación del dispositivo:

• Realice una interrogación del dispositivo y desactive la detección d taquiarritmia antes de la explantación, limpieza o envío del dispositivo. Elle impide que el dispositivo administre descargas no deseadas.

• Explante el dispositivo implantable después del fallecimiento del paciente. Si el dispositivo se somete a temperaturas de incineración o cremación, podría explotar.

• Los dispositivos implantables de Medtronic están destinados a un solo uso. No reesterilice ni vuelva a implantar los dispositivos explantados.

• Devuelva los dispositivos explantados a Medtronic para su análisis eliminación.

#### Instrucciones de manipulación y almacenamiento:

Siga cuidadosamente estas pautas cuando manipule o almacene el dispositivo.

#### • Manejo del dispositivo

•

**•** 

Comprobación y apertura del envase - Antes de abrir la bandeja del envase estéril compruebe que no haya señales de daños que pudier invalidar

EDTRÓNIC LAWN AMERICA, INC. Andrea Rodriguez JEDDERENTANTE I ERA

VIC DATIÑ AMERICA, INC. Andrea Rodriguez

**RODR**IGUEZ

**FECNICA** IN AMFRICA **õ**onieuez ANDRM Аккестори **TECNICA M.N.** 14045 MEDIRONIC LATIN AMEBICA, INC la esterilidad de su contenido. Consulte las instrucciones de apertura del envas estéril que se encuentran en el interior de la caja del producto.

Si el envase está dañado – El envase del dispositivo consta de una bandej $\frac{1}{6}$ exterior y una bandeja interior, No utilice el dispositivo ni los accesorios si I . bandeja exterior está mojada, pinchada, abierta o dañada. Devuelva el dispositivo a Medtronic porque la integridad del envase estéril o la funcionalida del dispositivo pueden haber resultado afectadas. Este dispositivo no est diseñado para reesterilizarse.

Esterilización - Medtronic ha esterilizado el contenido del envase con óxido de etileno antes de su envío.

Este dispositivo es de un solo uso y no se debe volver a esterilizar.

Temperatura del dispositivo - Deje que el dispositivo alcance la temperatura ambiente antes de programarlo o implantarlo. Una temperatur del dispositivo superior o inferior a la temperatura ambiente podría afectar a su funcionamiento inicial.

**Dispositivo golpeado** - No implante el dispositivo si se ha caído sobre una superficie dura desde una altura superior a 30 cm después de haberlo sacado de su envase.

Fecha de caducidad - No implante el dispositivo una vez pasada la fecha de caducidad pues podría reducirse la vida útil de la batería. La reesterilizacián d un dispositivo no amplía la fecha de caducidad.

Para un solo uso - No reesterilice ni vuelva a implantar un dispositivo explantado que se haya contaminado por contacto con fluidos corporales .

#### $\div$  Conservación del dispositivo

•

•

Evitar los imanes - Para evitar daños en el dispositivo, guárdelo en un lugar  $limpio$  alejado de imanes, kits que contengan imanes y cualquier otra fuente de interferencias electromagnéticas.

**Límites de temperatura - Almacene y transporte el envase a temperaturas** entre  $-18^{\circ}$  C y  $+55^{\circ}$  C. Podría producirse una reinicialización eléctrica temperaturas inferiores  $a<sub>i</sub>-18°$  C. La vida útil del dispositivo puede disminuir y su rendimiento resultar afectado a temperaturas superiores a +5

DTROMC LATIN AMERICA, INC. Agdrea Rodriguez REPRESENTANTE LEGA **JERICA, INC. Āndrea Rodriguez**<br>*REPRESENTANTE LECAL* **MEDIZAONIC LATIN A** 

**RODRÍGUEZ CTORA TECNICA** 14045 **MENT** AMERICA MC Xbele∪ez **DIRECTORA TECNICA M.N. 14045** MEDTRONIC LATIN AMERICA, INC.

#### **Evaluación y conexión de los cables:**

Consulte en los manuales técnicos de los cables las instrucciones precauciones específicas sobre su manipulación. ]

**Llave dinamométrica -** Utilice únicamente la llave dinamométrica que s suministra con el dispositivo. Esta llave está diseñada para que no se produzcar daños en el dispositivo por un apriete excesivo de los tornillos de fijación. Otras llaves dinamométricas (como las llaves de mango azul o en ángulo recto) tienen capacidades de torsión superiores a las que puede tolerar el conector de! cable. **Conexión de los cables -** Tenga en cuenta la siguiente información a conectar el cable y el dispositivo:

.• Tape todos los puertos de cables no utilizados para proteger el dispositivo .

• Aísle los cables abandonados para evitar la transmisión de señales eléctricas.

" Compruebe las conexiones de los cables. Las conexiones de cables suelta pueden dar como resultado una detección incorrecta y una administració inadecuada de la terapia antiarritmia.

**Impedancia del cable** - Tenga en cuenta la información siguiente relativa a la impedancia del cable a la hora de evaluar el sistema de cables.

• Asegúrese de que la impedancia del cable de desfibrilación es superior a 20 $\Omega$ : Una impedancia inferior a 20 $\Omega$  puede dañar el dispositivo o impedir la administración de una terapia de alto voltaje.

: Antes de realizar mediciones eléctricas o de eficacia de la desfibrilación alejo<br>de todos los electrodos los objetos fabricados con materiales conductores<br>como, por ejemplo, los cables guía. Los objetos metálicos, como l guía, pueden crear un cortocircuito en el dispositivo y el cable, haciendo que 1 corriente no se dirija al *corazón* y dañando posiblemente el dispositivo y e cable.

• Si la impedancia. de estimulación VI para la estimulación de punta VI a bobin VD es superior a 3000 $\Omega$  y la impedancia de desfibrilación V (HVB) es superior a  $200\Omega$ , utilice el EGM VI (punta VI a HVA) para evaluar la integridad del cable

ONIC LATIN AMERICA, INC. **Andrea Rodriguez<br>Andrea Rodriguez<br>REPRESENTANTE LEGAL** 

2776Nic Lătin AMÉRICA, înc.<br>Andrea Rodríguez<br>REPRESENTANTE LECAL

VI.

**v**<sub>1</sub>.

 $\ddot{ }$ 

•

•

NOREA ROOFINUEZ. **BIRECTORA** TES M.N. MEDTRONIC LATJIY **AROZEA HOO!** (GUEZ **DIRECTORA TECNICA** M.N. 14045 MEDIRONIC LATIN AMERICA, INC.

÷

 $2.15$ 

Cables de parche - No doble, altere ni retire ninguna parte del cable de parche. Si lo hace podría poner en peligro el funcionamiento o la vida útil.

#### Funcionamiento del dispositivo: *1*

**Accesorios –** Utilice este dispositivo exclusivamente con accesorios, pieza $\hat{\S}$ sometidas a desgaste y piezas desechables que hayan sido probados co $\hat{p}$ respecto a estándares técnicos y que hayan demostrado ser seguros por una agencia de pruebas aprobada.

Agotamiento de la batería - Controle atentamente la vida útil de la batería El agotamiento de la batería hará que el dispositivo deje de funcionar con e tiempo. La cardioversión y la desfibrilación son terapias de gran potencia qu pueden acortar la vida útil de la batería. Un número excesivo de ciclos de carga .acortará también la vida útil de la batería,

Excedido tiempo límite circuito de carga o Circuito de carga inactivo ~ Póngase en contacto con un representante de Medtronic y sustituya e dispositivo inmediatamente si aparece en el programador el mensaje Excedidó tiempo límite circuito de carga o Circuito de carga inactivo. Si aparece este mensaje, las terapias de alto voltaje no están disponibles para el paciente.

Uso simultáneo de un marcapaso - Si se utiliza un marcapaso simultáneamente con el DAI, compruebe que éste no detecta los Impulsos d salida del marcapaso porque esto puede afectar a la detección de taquiarritmi por parte del DAI. Programe el marcapaso para que administre los impulsos de estimulación a intervalos más largos que los intervalos de detección de taquiarritmia del DA!.

Indicadores de estado del dispositivo – Si aparece alguno de  $\log$ indicadores de estado del dispositivo (como Reinicialización eléctrica) en e programador tras la interrogación del dispositivo, informe inmediatamente a representante de Medtronic. Si se muestran dichos indicadores de estado de dispositivo, es posible que las terapias no estén disponibles para el paciente. Reinicialización eléctrica - La reinicialización eléctrica puede ser debida a lå exposición a temperaturas inferiores a  $-18$  °C o a campos electromagnéticos potentes. Aconseje a los pácientes que eviten los campos electiomagnéticos

b From C Jamin Anterica, INC.<br>Andrea Rodriguez<br>REPRESENTANTE LEGAL

**MEDTRONIC LATIN AMERICA, INC.** Andrea Rodriguez REPRESENTANTE LEGAL

ANDREA ROOR/GUEZ**biRECTORA TECNICA** بر 14045 **..**<br>. NEDr.':(lfm: LATIN A CA, INc' ARDREA RODRIGUEZ DIRECTORA TECNICA M.N. 14045 **INEDTRONIC LATIN AMERICA, INC.** 

l'

.<br>. ,

מו ומ

I<br>I<br>I

2159

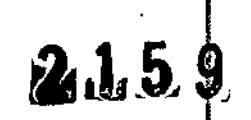

potentes. Observe los límites de temperatura de almacenamiento para evitar I exposición del dispositivo a temperaturas bajas. Si ocurre una reinicializació parcial, la estimulación se reanuda en el modo programado con muchos de lo ajustes programados retenidos. Si ocurre una reinicialización total, el dispositivo .<br>funciona en el modo VVI a 65 min<sup>-1</sup>. La reinicialización eléctrica se indic mediante un mensaje de advertencia del programador que se muestr inmediatamente durante la interrogación. Para restablecer el funcionamient .anterior del dispositivo es necesario volver a programarlo.

**Indicador de fin de servicio (EOS) – Sustituya el dispositivo de inmediato s** se muestra un indicador EOS en el programador. Tras la aparición del indicado $\dot{\tilde{t}}$ EOS, el dispositivo puede perder la capacidad de estimular, detectar y administrar la terapia de forma adecuada.

**Pruebas de seguimiento -** Tenga en cuenta la información siguiente cuand realice pruebas de seguimiento del dispositivo.

 $\bullet$  Tenga un equipo de desfibrilación externo a mano para su uso inmediato en caso de que el paciente necesite un rescate externo .

• Los cambios en el estado del paciente, el régimen farmacológico y otro factores pueden cambiar el umbral de desfibrilación (DFf), lo cual puede hace que la' arritmia no se convierta después de la operación. La conversión corred de la fibrilación o taquicardia ventricular durante el procedimiento di implantación no garantiza que se produzca dicha conversión después de la operación. Internacional de la contrada de la contrada de la contrada de la contrada de la contrada de la contra

**Energía más alta que la programada -** El dispositivo puede administrar un terapia de energía más alta que la programada si se ha cargado previamente e una energía más alta y esa carga se mantiene en los condensadores.

**Imanes -** La colocación de un imán sobre el dispositivo interrumpe detección y el tratamiento pero no altera la terapia antíbradicardia. El cabeza de programación contiene un imán que puede interrumpir la detección. Si embargo, la detección no se interrumpe si se ha establecido telemetrí convencional entre el dispositivo y el programador,

**Márgenes de seguridad de stimulación y detección -** estabilidad d cable puede hacer que dismin $\rlap{/}$ yan las amplitudes de detecció $\rlap{/}{\acute{o}}$  y aumenten lo $\rlap{/}{\acute{o}}$ 

MEDTRÓNIC LATIN AMÉRICA, INC. Andrea Rodr<sup>i</sup>o REPRESENTANTE

MEDIRONIC LATIN AMERICA, INC. Andrea Rodriguez REPRESENTANTE LEGAL

•

•

fouez **ADREA RODY NICA NIRECTORA** M.N AMERICA, INC. MEDTRONIC LATIV

andigga Nodríguez **DIRECTORA TECNICA**  $M.N. 14045$ MEDTRONIC LATIN AMERICA, INC. umbrales de estimulación, lo que puede provocar una subdeteción. de captura. Proporcione un margen de seguridad adecuado cuando seleccion los valores de los parámetros amplitud de estimulación, duración del impulso de estimulación y sensibilidad.

Seguridad del paciente durante una sesión de telemetría inalámbrica - Asegúrese de seleccionar al paciente adecuado antes de proceder con una sesión con paciente inalámbrica. Mantenga contacto visual con el pacientd durante toda la sesión. Si selecciona a un paciente incorrecto y continúa con la sesión, podría programar por error el dispositivo del paciente en unos ajustes inadecuados.

**Estimulación del nervio frénico —** Se puede producir una estimulación de nadecudados.<br>**Estimulación del nervio frénico** — Se puede producir una estimulación de<br>nervio frénico como resultado de una estimulación ventricular izquierda a amplitudes más altas. Aunque esto no es peligroso para el paciente, e aconsejable comprobar la estimulación del nervio frénico con varios ajustes d amplitud de estimulación, colocando al. paciente en distintas posiciones. S ocurre una estimulación del nervio frénico del paciente, determine el umbra mínimo para dicha estimulación y programe la amplitud de estimulación en u valor que reduzca al mínimo la estimulación del nervio frénico, sin dejar d proporcionar un margen de seguridad de estimulación adecuado. Si se utiliza e control de captura VI, ajuste la amplitud adaptada máxima VI en un valor que reduzca al mínimo la estimulación del nervio frénico, sin dejar de proporcional un margen de seguridad de estimulación adecuado.

Considere cuidadosamente los riesgos relativos de la estimulación del nervio frénico frente a la pérdida de captura antes de programar amplitudes de estimulación más bajas para el paciente.

Intérvención de taquicardia mediada por marcapaso (TMP) - Inclusó cuando la función Intervención TMP está programada en activada, puede qu las TMP sigan necesitando una intervención clínica como, por ejemplo, una<br>Internacional del dispositivo de eplicación, del imán, una terapia reprogramación del dispositivo, la aplicación del imán, una terapia farmacoiógica o la evaluación del cable.

Programadores -- Utilice únicamente programadores y software de aplicación de Medtronic para comunicarse con el dispositivo. Los programadores y e de<br>
de<br>
de

DTRØMG LATIN AMERICA, ING

Andrea Rodriguez

**REPRESENTANTE LEGAL** 

**WEDTBONIC LATIN AMERICA, INC.**<br>Andrea Rodrigunaz<br>REPRESENTANTE LEGAL

•

NDREA RODRIGUEZ **MIRECTORA TECNICA** atun america, inc. REX RODBIGUEZ **DIRECTORA** FECNICA M-N. 14045 MEDTRONIC LATIN AMERICA, INC.

i<br>i  $2\pm 1$ 

> $\cdot$  I ,

M. anu IC

I I ,

software de otros fabricantes no son compatibles con los dispositivos de Medtronic, the contract of the contract of the contract of the contract of the contract of the contract of the

Control de frecuencia - Las decisiones relativas a los controles de frecuencia no se deben basar en la capacidad del dispositivo para prevenir las arritmias auriculares.

auriculares.<br>**Modos de respuesta en frecuencia –** No programe los modos de respuesta. en frecuencia para los pacientes que no toleren frecuencias superiores a la frecuencia mínima programada. Los modos de respuesta en frecuencia pueden causar molestias a estos pacientes.

Valores de fábrica - No utilice los valores de fábrica ni los valores nominales para la amplitud de estimulación y la sensibilidad sin comprobar que proporcionan márgenes de seguridad adecuados para el paciente.

Modos auriculares monocamerales - No programe modos auriculares monocamerales para pacientes que presenten una conducción nodal AV deteriorada. En estos modos no se produce estimulación ventricular.

Conducción retrógrada lenta y TMP - La conducción retrógrada lenta puede inducir una taquicardia mediada por marcapaso (TMP) cuando el tiempo de conducción VA es superior <sup>a</sup> <sup>400</sup> ms. La programación de la intervención<sup>t</sup> TMP sólo puede ayudar a prevenir la TMP cuando el tiempo de conducción VA es inferior a 400 ms.

Comprobación de estimulación cruzada - En el momento de la implantación y cuando se active la terapia ATP auricular realice una comprobación periódica con los ajustes de salida ATP auricular programados para asegurar que no se produzca captura ventricular, 1:

Esto es especialmente importante cuando el cable está colocado en la aurícula: inferior.  $\begin{bmatrix} 1 & 0 \\ 0 & 1 \end{bmatrix}$ 

Síndrome de Twiddler - El "síndrome de Twiddler"; es decir, la tendencia de algunos pacientes a manipular el dispositivo después de la implantación, puede<sup>s</sup> hacer que la frecuencia de estimulación aumente temporalmente si el dispositivo está programado en un modo de respuesta en frecuencia.

IC LATIN AMERICA THO drea Rodriguez TANTE LEGAL **RICA INC.** Andrea Rotriguez REPRESENTANTE LEGAL

ANÓREA ROORIGUEZ навотова /твоиба 4645 AMERICA, ING. **OREA** HopelGUEZ DIRECTORA FECNICA M.N. 14045 M.N. 19045<br>MEDTRONIC LATIN AMERICA, INC.

 $\sqrt{26}$  $2.159$ 

¡

 $\sharp$ 

i ll'E

#### ~. PaCientes que dependen,de un marca paso . . - - *-,1::P.J \_ •.*

Estimulación de seguridad ventricular - Programe siempre la estimulación de seguridad ventricular en activada en los pacientes que dependen de un marcapaso. La estimulación de seguridad ventricular previene la asístole<mark>:</mark> filmos de la filmos de la filmos de ventricular debida a una inhibición inadecuada de la estimulación ventricular causada por sobredetección en el ventrículo.

Modo de estimulación ODO - La estimulación está desactivada en el modo de estimulación ODO. No programe el modo ODO para los pacientes que dependen de un marcapaso. En su lugar, utilice la prueba de ritmo subyacente' ""! I para proporcionar un período breve sin soporte de estimulación,

Prueba de ritmo subyacente - Tenga cuidado cuando utilice la prueba de ritmo subyacente para inhibir la estimulación. Cuando se inhibe la estimulación el paciente se queda sin soporte de estimulación.

#### Riesgos de las terapias médicas:

Tomografía computerizada (TC) - Si se somete al paciente a un procedimiento de tomografía computarizada y el dispositivo no se encuentra en $\mathfrak k$ el haz de los rayos X, el dispositivo no se verá afectado. Si el dispositivo se encuentra en el haz de los rayos X, puede producirse una sobredetección durante el tiempo que se encuentra en dicho haz.

Desactive la función de detección de taquiarritmia. Esta medida impide una detección falsa. Después de finalizar la radiografía, active la función de detección de taquiarritmia.

Si permanece más de 4 s en el haz, tome medidas apropiadas para el paciente, como por ejemplo activar el modo asíncrono para los pacientes que dependarl.' del marcapaso, o activar el modo de no estimulación para los pacientes que no l dependan del marcapaso. Estas medidas evitan una inhibición y un seguimiento falsos.

Después de finalizar la radiografía, restaure los parámetros deseados.

Diatermia - No se debe someter a tratamiento con diatermia a los pacientes! con implantes metálicos, como por ejemplo marcapasos, desfibriladores automáticos implantables (DAI) y los cables que los acompañat

**OHIC LATIN AMERICA, INC.** *MARC DAIN AMERICA, I*<br>Andrea Rodriguez<br>REPRESENTANTE LEGAL

**EDTRONIC LA IN AMERICA, LA** Andrea Rodriguez

NOREA RODRIGU **BIRECTORA TECNIS** M.N. **MEDITONIC LATIN** ์ ตออล**เต่บ**อ **NEBER** DIRECTORA TECNICA M.N. 18045 MEDTRONIC LATIN AMERICA, INC.

.,

# 21.51

La interacción entre el implante y la diatermia puede causar lesión tisular. fibrilación o daños en los componentes del dispositivo, que pueden producir como resultado lesiones graves, fracaso de la terapia o incluso la necesidad de reprogramar o sustituir el dispositivo.

Cauterio electroquirúrgico - El Cauterio electroquirúrgico puede inducia taquiarritmias o fibrilación ventricular o causar un funcionamiento incorrecto del dispositivo- o dañarlo. Si no puede evitarse el uso del Cauterio electroquirúrgico tenga en cuenta las siguientes precauciones para minimizar las complicaciones: • Tenga disponible un equipo de desfibrilación y estimulación temporal .

• Programe el modo de estimulación para reducir al mínimo los efectos de I sobredetección en la estimulación (por ejemplo, seguimiento o Inhibición falsos). Para los pacientes que dependen de. un marcapaso, programe-e dispositivo en un modo de estimulación asíncrono. Para los pacientes que no dependen de un marcapaso, prográmelo en un modo sin estimulación. Cuand haya finalizado el procedimiento de cauterio electroquirúrgico, programe e modo de estimulación en su ajuste original.

• Interrumpa la detección de taquiarritmia mediante un imán' o desactive I detección.con el programador. No active la detección de taquiarritmia hasta qu haya finalizado el procedimiento de la electrocauterización.

• SI es posible, emplee un equipo de electrocauterización bipolar. Si utiliz electrocauterización monopolar, coloque la placa de conexión a tierra de forma que la trayectoria de la corriente no pase a través del dispositivo ni el sistem de cables o cerca de éstos. La trayectoria de la corriente debe estar a una distancia mínima de 15 cm del dispositivo y del sistema de cables.

• Evite el contacto directo del equipo de electrocauterización con el dispositiv implantado o los cables.

• Utilice ráfagas irregulares, intermitentes y cortas a los niveles de energía má bajos clínicamente adecuados.

Desfibrilación externa - La desfibrilación externa puede-dañar el dispositivo implantado. La desfibrilación externa también puede elevar de forma tempora o permanente los  $\sharp$ mbrales de estimulación o lesionar  $\sharp$ emporal permanentemente el miocardio en la zona de contacto de los electrodos y el

MEDITRONIC LATIN AMERICA, ENC. Andrea Rondguez MEDIRONIC LATIN AT Andrea∕Ródňquez REPRESENTANTE LEGAL

*f*

ANDREA RODRIGUE DIRECTORA TECNICA 14045 M.N. MEDTRONIC LATIN AMERI ANDREA ROZRIGUEZ **DIRECTORY TECNICA** 14045 M.N. MEOTRONIC LATIN AMERICA, INC.

tejido. El flujo de corriente a través del dispositivo y del cable puede reducirse; al mínimo por medio de las siguientes precauciones:

 $\bullet$  Utilice la energía de desfibrilación más baja que resulte adecuada desde el punto de vista clínico.

• Sitúe los parches o palas de desfibrilación a una distancia mínima de 15 cm del dispositivo. 1

--Sitúe los parches o palas de desfibrilación en perpendicular al dispositivo y a $\mathring{\!t}$ sistema de cables.

Si se ha administrado una desfibrilación externa a una distancia inferior a 15 cm del dispositivo, póngase en contacto con un representante de Medtronic.

Litotricia - La litotricia puede causar daños permanentes en el dispositivo si éste se encuentra en el punto focal del haz del litotritor. Si es necesario realizar litotricia, tome las precauciones siguientes:

 $\bullet$  Mantenga el punto focal del haz del litotritor a una distancia mínima de 2,5 cm del dispositivo implantado.

\_ Desactive la detección de taquiarntmla durante el curso del procedimiento d litotricia. j

 $\bullet$  Programe el dispositivo en un modo de estimulación asíncrona para los pacientes que dependen de un marcapaso.

Diagnóstico por Resonancia magnética (MRI) - No utilice la resonancia magnética en pacientes que tengan implantado un dispositivo. Las resonancias magnéticas (MRI) pueden producir corrientes en los cables implantados causando posiblemente daños en los tejidos y la inducción de taquiarritmias. Las MRI pueden ocasionar asimismo daños en el dispositivo. .

Tratamiento médico que influye en el funcionamiento del dispositivo Las características electrofisiológicas del corazón de un paciente pueden variar al cabo del tiempo, especialmente si se ha cambiado la medicación de paciente. Como resultado de los cambios, las terapias programadas puede volverse ineficaces y posiblemente peligrosas para el paciente.

radiofrecuencia puede causar un funcionamiento incorrecto del/dispositivo Ablación por radiofrecuencia (RF) - El procedimiento de ablación po

EDTROVIC LATIN AMERICA THO **Andrea Rodriguez<br>Andrea Rodriguez<br>REPRESENTANTE LEGAL** 

RONIC LATIN AMERICA, ING Andrea Rodriguez REPRESENTANTE LEGA

,

•

**ANDRÉA RODRIQUEZ DIRECTORA TECAICA** M.N. 14045 MEDT ONIC LATIN AMERIC RODRIGUEZ KÍDREA DIRESTORA TECNICA M.N. 14045 MEDIRONIC LATIN AMERICA, INC.

dañarlo. Los riesgos de la ablación por radiofrecuencia pueden minimizarse cor las siguientes precauciones:

• Tenga disponible un equipo de desfibrilación y estimulación temporal .

• Programe el modo de estimulación para reducir al mínimo los efectos de la sobredetección en la estimulación (por ejemplo, seguimiento o inhibición falsos). Para los pacientes que dependen de un marcapaso, programe el dispositivo en un modo de estimulación asíncrono. Para los pacientes que no dependen dé un marcapaso, prográmelo en un modo sin estimulación. Cuando! haya finalizado el procedimiento de ablación, programe el modo de estimulación en su ajuste original.

• Interrumpa la detección de taquiarritmia mediante un imán o desactive la detección con el programador. Cuando haya finalizado el procedimiento de' ablación, retire el imán o utilice el programador para activar la detección de taquiarritmia.

". Evite el contacto directo entre el catéter de ablación y el sistema implantado .

• Coloque la placa de conexión a tierra de forma que la trayectoria de la corriente no pase a través del sistema del dispositivo y el cable ni cerca de éste. La trayectoria de la corriente debe estar a una distancia mínima de 15 cm de dispositivo y del sistema de cables.

~adloterapia **y sobredetección -** Si el paciente se somete a radioterapia, e dispositivo puede detectar incorrectamente la radiación directa o dispersa como: actividad cardíaca durante el procedimiento. Tome las precauciones siguiente para reducir al mínimo las posibles complicaciones:

• Interrumpa la detección de taquiarritmia mediante un imán o desactívela ca el programador. Cuando haya finalizado el procedimiento de radioterapia, retire el imán o utilice el programador para activar la detección de taquiarritmia .

• Programe el modo de estimulación para reducir al mínimo los efectos de I sobredetección en la estimulación (por ejemplo, seguimiento o inhibición falsos). Para los pacientes que dependen de un marcapaso, programe e dispositivo en un modo de estimulación asíncrono. Para los pacientes que no dependen de un marcapaso, prográmelo en un modo sin estimuláción. Cuando

NEDTRONIC LATINAMERICA, DIC. Andrea Redriguez

*f*

•

•

Kielatinamerica inc. Aridrea Rodriguez REPRESENTANTE LEGAL

ANDREA KOORIGUEZ **DIRESTORA TEC** M.N. **MEDIRONIC LATIN** ANDRÉA MODRIGUEZ DINECTORA TECNICA M.N. 140A5 MEDIRONIC LATIN AMERICA, INC.

ાનનાં હિલેલ

haya finalizado el procedimiento de radioterapia, programe el modo estimulación en su ajuste original.

**Radioterapia y daños en el dispositivo -** No exponga al dispositivo a.d is altas de radiación directa o dispersa. Una dosis acumulada de radiación superior a 5 Gy en los circuitos del dispositivo puede dañarlo, aunque quizá los daños no se aprecien de inmediato. Los daños pueden incluir un aumento del consumo de corriente que acorte la vida útil del dispositivo o un cambio en el rendimiento de detección.

Si. un paciente necesita radioterapia, de cualquier fuente, no exponga al dispositivo a una radiación que supere una dosis acumulada de 5 Gy. Utilice la protección adecuada o tome otras medidas para limitar la exposición del dispositivo. La dosis acumulada que producen los equipos de rayos *XI* tomografía computerizada o fluoroscopia de diagnóstico normalmente no $\frac{2}{3}$ es suficiente para causar daños en el dispositivo. Tenga en cuenta la désis acumulada en el dispositivo de las exposiciones previas para los pacientes que se sometan a varios tratamientos de radiación.

**Radioterapia y errores de funcionamiento del dispositivo -** La exposición del dispositivo a neutrones directos o dispersos puede causar su reinicialización, errores en su funcionalidad, errores en los datos de diagnós ico 'o la pérdida de dichos datos. Para ayudar a reducir la posibilidad de reinicialización eléctrica debido a la exposición a neutrones, el tratamiento. de radioterapia se debe administrar utilizando energías de haz de fotones iguales o inferiores a 10 MV. La utilización de una protección convencional contra rayos  $X$ no protege al dispositivo de los efectos de los neutrones. Si las energías del fiaz de fotones superan los 10 MV, Medtronic recomienda interrogar al dispositivo inmediatamente después del tratamiento de radioterapia. Una reinicializadión eléctrica hace necesaria la reprogramación de los parámetros del dispositivo. Los tratamientos de haz de electrones no causan la reinicialización eléctrica del dispositivo.

**Ultrasonidos terapéuticos** - No exponga el dispositivo a ultrasonidos terapéuticos. Los ultrasonidos terapéuticos pueden causar daños permanentes en el dispositivo.

**PROVICTATINAMERICA INC.** *DIRONG LATINAMERICA*<br>Andrea Rodriguez<br>REPRESENTANTE LEGAL

**MED77** NIC LATIN AMERICA, INC. Andrea Rodriguez<br>REPRESENTANTE LEGAL

•

 $\bullet$ 

**WOREA RODRIGUEZ ONRECTORA FECNIO MEDTRONIC LATIN** ⁄IGUEZ<br>≸NCA **RDAEA NODF**<br>DIRECTORA TX  $M.N.$  14 $\beta$ 4 $\frac{1}{2}$   $\cdots$   $\cdots$ MEDTRONIC LATIN/AMERICA. ITC.

M.A EN K

#### **Entornos doméstico y laboral:**

**Teléfonos móvites** - Este dispositivo contiene un filtro que impide que las transmisiones de la mayoría de los teléfonos celulares influyan en. -funcionamiento. Para minimizar aún más la posibilidad de interacción, tome estas precauciones:

• Mantenga una separación mínima de 15 cm entre el dispositivo y el teléfono celular, aunque éste no esté encendido.

• Mantenga una separación mínima de 30 cm entre el dispositivo y las anteñas que transmitan a más de 3 W.

. • Utilice el teléfono celular en el oído más alejado del dispositivo.

Este dispositivo se ha comprobado mediante la norma ANSI/AAMI PC-69 para asegurar su compatibilidad con los teléfonos celulares y otros transmisores portátiles de potencia similar. Estas tecnologías de transmisión representar la mayoría de los teléfonos celulares que se utilizan en todo el mundo. Los circuitos de este dispositivo, utilizado en condiciones normales, se hah diseñ do para eliminar cualquier efecto significativo de los teléfonos celulares. 1

**Interferencias electromagnéticas (EMI)** - Indique a los pacientes que eviten aquellos aparatos que generen fuertes interferencias electromagnétidas. Las interferencias electromagnéticas pueden hacer que se administre una terapia que no sea necesaria. También podrían causar un funcionamiento defectuoso o daños en el dispositivo. El paciente debe alejarse de la fuentelde interferencias o apagarla ya que esto hace por lo general que el dispositivo vuelva a su modo de funcionamiento normal. Pueden emitirse EMI desde estas fuentes:

• Líneas de alta tensión

•

•

• Equipos de comunicación como transmisores de microondas, amplificadores de potencia lineales o transmisores de radioaficionado de alta potencia

• Aparatos eléctricos comerciales como soldadores por arco, hornos de inducción o soldadores por resistencia

Los electrodomésticos que se encuentren en buen estado  $y$  que estén conectados a tierra cor/ectamente no suelen emitir las suficientes interferencias

**MEDTROAIC L** *ARQUIC LATINAMERICA*<br>ARQIFEA ROQFIQUEZ<br>REPRESENTANTE LEGAL

ANDREA RODRIGUEZ **ÁIRECTORA TECNICA** M.N. MEDTRONIC LAZIN AMERICA, INC.

|<br>|<br>|

מו ומ:

 $2159$ 

 $\mathbf{I}$ 

1

1

I

NUBBEA ROORIGUEZ DIRECTORA TECHICA

 $M-N. 14045$ M.N. 14045 M.A. INC.

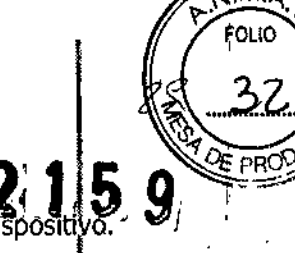

electromagnéticas como para entorpecer el funcionamiento del Existen informes de alteraciones temporales causadas por herramientas manuales o maquinillas de afeitar eléctricas utilizadas directamente sobre la zona del implante.

Evalúe cuidadosamente la posibilidad de una mayor susceptibilidad! a interferencias electromagnéticas y sobredetección antes de cambiar la sensibilidad a su ajuste mínimo (más sensible) de 0,15 mV.

**Dispositivos de vigilancia electrónicos** – Los dispositivos electrónicos de vigilancia como los sistemas antirrobo de las tiendas pueden interactuar con el dispositivo y causar la administración de una terapia inadecuada. Aconseje allos pacientes que pasen directamente a través de los sistemas de vigilancia sin detenerse y que no permanezcan cerca de estos más tiempo del necesario.

**Campos magnéticos estáticos** – Los pacientes deben evitar los equipos ollas situaciones en las que pudieran verse expuestos a campos magnéticos estátifos superiores a 10 gausios o 1 mT. Los campos magnéticos estáticos pueden interrumpir la detección de arritmia. Entre las fuentes de campos magnéticos estáticos se incluyen, aunque no de forma exclusiva, altavoces estéreo, detectores ópticos de juegos y extractores, tarjetas de identificación magnéticas o productos para terapia magnéticos.

#### POSIBLES EFECTOS ADVERSOS:

Entre los posibles eventos adversos asociados al uso de sistemas de estimulación y cables intravenosos se incluyen, aunque no exclusivamente, los siguientes:

- Aceleración de arritmias (causada por el DAI)
- Embolia por aire
- Sangrado

•

**•** 

- Fenómenos de rechazo corporal, incluido la reacción del tejido local
- Disección cardiaca
- Perforación cardiaca
- Taponamiento cardíaco
- Daños nerviosos crónicos ;:-

ndrea Rodriguez **MEDTROWIC** ERICA, IN

Andrea Rouriguez REPRESENTANTE LEGAL

u Anas **INC.** 34.45 1404 **MEDTRONIC LATIN AMERICA** 

- ~ Disección del seno coronario
- Muerte
- Endocarditis
- Erosión
- Erosión a través de la piel
- .•. Crecimiento" excesivo del tejido fibrótico
- Extrusión
- fibrilación u otras arritmias
- Acumulación de líquido
- Formación de hematomas o quistes
- •. Bloqueo cardiaco
- Ruptura de la pared del corazón o de la.vena
- Hematoma/seroma
- Descargas inapropiadas
- Infección

•••

•

- Formación de queloide
- Abrasión y discontinuidad del cable
- \_Migración/desplazamíento del cable
- Estimulación muscular *y/o* nerviosa
- Daños miocárdicos
- Irritabilidad miocárdica
- Detección de miopotencial
- Efusión pericárdica
- Roce pericárdico
- Neumotórax
- Posible mortalidad debida a la incapacidad de desfibnlar o estimular
- Fenómenos de rechazo corporal (reacción del tejido local, formación de tejido fibrótico, migración del dispositivo)
- Corriente en derivación o aislamiento del miocardio durante la desfibrilació
- Elevación del umbral
- Tromboembolia *l'*
	- Embolia trombolítica y p $\oint r$  aire

Cuninamerica ing Kirea Rodriguez<br>PRESENTANTE LEGAL

Andrea Rodriguez **REPRESENTANTE** 

.<br>Rea Rod na n BECTORA TECNICA **I.N. 14045** LATUR AMERICA, INC. ダカロミミ **ZAIGUEZ DIRECT TECNICA** 14045

 $2159$ 

medtronic latin america, inc.

- Trombosis
- Trombosis relacionada con el cable'intravenoso
- Daños valvulares (especialmente en corazones frágiles)
- Oclusión venosa
- Perforación venosa o cardíaca

Otro posible evento adverso asociado al uso de cables de estimulación del ventrículo izquierdo intravenosos es la disección del seno coronario.

 $n$  '

Otros posibles eventos adversos asociados al uso de sistemas DAI son, aunque no exclusivamente, los siguientes:

- descargas inapropiadas
- posible muerte debida a la incapacidad de desfibrilar

• corriente en derivación o aislamiento del miocardio durante la desfrbrllación' Los pacientes susceptibles a sufrir descargas frecuentes, a pesar del tratamiento médico, podrían desarrollar una intolerancia psicológica al sistema DAI que podría incluir los problemas siguientes:

- dependencia
- depresión

•

**•** 

- miedo al agotamiento prematuro de la batería
- miedo a descargas estando consciente
- miedo a perder:la capacidad de descarga
- descarga imaginaria (descarga fantasma)

Esterilizado por óxido de etileno.

DT: Andrea Valentina Rodriguez, Farmacéutica M.N. 14045

AUTORIZADO POR LA ANMAT PM-1842-16

#### PROCEDIMIENTO DE IMPLANTACIÓN:

#### Preparación para **una** implantación

Los siguientes procedimientos de implantación se proporcionan solamente como referencia. Los procedimientos quirúrgicos y las técnicas estériles adecuadas son responsabilidad del médico. Cada médico debe aplicar la información de

**WEDTAGNIC LATIN AMERICA, INC** Andrea Rodriguez **REPRESENTANTE LEG** 

**OTRONIC LATIN AMERICA.**<br>Andrea Rodriguez<br>REPRESENTANTE LEGAL RESENTANTE LEGAL

**ANDRE RODRIGUEZ** ORA TECNICA 14043 MEDIRONIA LATIN AMERICA, INC. REA ••**O** RIQUEZ

**DIRECTORA /TECNICA M.N.** 14045 NEOTRONIC LATIN AMERICA, INC.

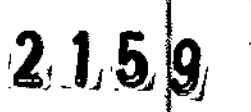

I

 $\parallel$ 

**∶** 

 $\vert$ 

i<br>I<br>I

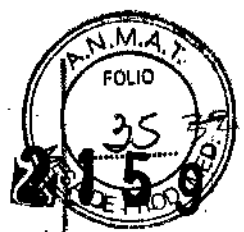

estos procedimientos de acuerdo con su formación y experiencia médica profesional.

Asegúrese de que dispone de todos los instrumentos, componentes del sistema y accesorios estériles necesarios para realizar la implantación.

### **~ Instrumentos, componentes y accesorios necesarios para na implantación**

Los siguientes instrumentos no implantables se utilizan para dar soporte al procedimiento'de implantación:

**.** programador Medtronic CareLink Modelo 2090 con telemetría Conexus y Activador Conexus, o programador Medtronic CareLink Modelo 2090 con cabezalde programación Modelo 2067 <sup>Ó</sup> 2067L

- aplicación de software Modelo 9995
- . analizador Modelo 2290 o analizador de sistemas de estimulación equivalente
- .• desfibrilador externo

•

•

Los siguientes componentes del sistema y accesorios estériles se utilizan para realizar la implantación:

- dispositivo implantable y componentes del sistema de cables
- :. bolsa estéril del cabezal de programación (si se utiliza un cabezal de programación)

Nota: Si durante la implantación se utiliza un cabezal de programación esterilizado, no es necesaria una bolsa estéril para el cabezal.

- cables del analizador de sistemas de estimulación
- introductores de cables adecuados para el sistema de cables
- fiadores adicíonales de la longitud y la forma adecuadas

#### **~ Configuración del programador e inicio de la aplicación**

Consulte la guía de referencia del programador para obtener instrucciones sobre la forma de configurarlo. El software Modelo 9995 debe estar instalado en el programador.

Establezca la telemetría con el dispositivo e inicie una sesión con el/paciente

**FRICA BASA** Andrej

**MEDTRO** Andrea Rodriguez ANTE JECIAL

**BOREA RODRIGUEZ** BIRECTORA TECNICA 14045 I'M AMERICA,  $14045$ MEDITADNIG LATIN AMERICA, INC. 11 N.

I

|<br>|<br>|

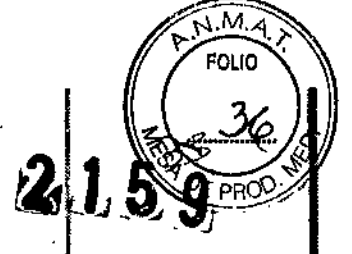

#### $\div$  Consideraciones sobre la preparación para una implantación

Revise la inFormación siguiente antes de implantar los cables o el dispositivo: Advertencia: No permita que el paciente esté en contacto con equidos eléctricos con toma de tierra que puedan producir fugas de corriente eléctrica durante la implantación. Las fugas de corriente eléctrica podrían inducir taquiarritmias que den como resultado la muerte del- paciente.

taquiamentos que den como resultado la maerie del paciente.<br>Advertencia: Tenga un equipo de desfibrilación externo a mano para su viso inmediato. Podrían producirse taquiarritmias espontáneas o inducidas perjudiciales durante las pruebas, los procedimientos de implantación o las pruebas posteriores a la implantación del dispositivo.

Precaución: El dispositivo está diseñado para implantarse en la zona pectoral con cables de desfibrilación intravenosos de Medtronic. La implantación del dispositivo fuera de la zona pectoral o el uso de un cable de desfibrilación epicárdico en lugar de una bobina VD (HVB) podrían afectar negativamente a los resultados de las mediciones de líquido OptiVol. No se admiten reclamaciones relacionadas con la seguridad y el rendimiento de sistemas de cables implantados crónicos o agudos que no sean de Medtronic.

•

•

Precaución: El contacto de las bobinas del cable y los electrodos de carcasa activa durante una terapia de alto voltaje puede hacer que la corriente eléctrica se desvíe del corazón, dañando posiblemente el dispositivo y los cables. Mientras el dispositivo esté conectado a los cables, asegúrese de que los electrodos terapéuticos, fiadores y guías no se toquen ni estén conectados por ningún material conductor de electricidad. Aleje los objetos fabricados con materiales conductores (por ejemplo, una guía implantada) de todos llos electrodos antes de administrar una descarga de alto voltaje.

Precaución: No implante el dispositivo una vez pasada la fecha de "caducidad" indicada en la etiqueta del envase. Esto podría reducir la vida útil de la batería.

#### $\div$  Cómo preparar el dispositivo para la implantación

Antes de abrir el envase estéril, realice los pasos siguientes para preparat el dispositivo para la implantación:

1. Interrogue al dispositivo. Amprima un informe de interrogación inici

ofrom CLATHAMERICA, INC.<br>Andrea Rodriguez<br>REPRESENTANTE LEGAL TRONIC LATIN AMERICA, THO Andrea Rodriguez

DRE À **MODAIGUE RECTORA TECNICA** M.N. MEDIRONIC LATIN AMERICANO<br>ANDREA ROBERTOWER<br>DIRECTORA TECNICA 14045 DIRECTORA TECN 1:4045 MEDIRONIC LATIN AMERICA, INC.  $\vert$ 

**215 Precaución:** Si el programador indica que se ha producido una reinicialización eléctrica, no implante el dispositivo. Póngase en contacto con el representante de Medtronic.

2. Compruebe el informe de interrogación inicial o la pantalla Consulta rápida II para confirmar que el voltaje de la batería es como mínimo de 3,0  $\sqrt{\ }$  a temperatura ambiente.

Si el dispositivo ha administrado recientemente una carga de alto voltaje o $\frac{1}{2}$ se ha expuesto a temperaturas bajas, el voltaje de la batería será temporalmente más bajo y el tiempo de carga de los condensadores puede aumentar. Deje que el dispositivo se caliente a temperatura ambiente y compruebe de nuevo $\frac{1}{2}$  el voltaje de la batería. Si no se consigue un voltaje aceptable de la batería, póngase en contacto con un representante de Medtronic.

3. Seleccione Parámetros > Configuración de recopilación de datos > Fecha/hora dispositivo ... para ajustar el reloj interno del dispositivo en la fecha y la hora correctas.

4. Realice una reforma manual de los condensadores.

a. Descargue los condensadores.

b, Realice una carga de prueba de energía máxima.

c. Recupere los datos de carga.

d. No vacíe la carga almacenada. Deje que la carga almacenada se diSjPe durante al menos 10 min; la disipación reforma los condensadores.

e. Si el tiempo de carga informado no es aceptable desde el punto de vista. clínico, póngase en contacto con un representante de Medtronic.

5. Programe los parámetros de terapia y estimulación en los valores adecuados para el paciente. Asegúrese de que la detección de taquiarritmia no está programada en activada,

**Notas:**

•

• No active una función de estimulación que afecte a la frecuencia  $\det$ estimulación (por ejemplo, estabilización de la frecuencia ventricular) antes de implantar el dispositivo. Si lo hace podría provocar una frecuencia de estimulación elevada que sea más rápida de lo previsto.  $\begin{matrix} 1 \\ 2 \\ 3 \end{matrix}$ 

**DIROKOC ULTRA AMERICA, I**<br>Andrea Rodriguez<br>*REPRESENTANTE LEGAL* EDTROVIC LATIN AMERICA INC. DTROMCLATINAMERICA<br>ADOICEA ROCHIQUEZ<br>AEPRESENTANZE LEGAL

ANDREX RODAIGUEZ **DIRECTORA YESSICA** MEDITONIC LATIN ASSERICA, INC. ANDREA RODRIGVEZ DISECTORA TECNICA 14045 M.N. MEDIRONIC LATIN AMERICA, INC.

 $\cdot$ 

Ļ

• La información del paciente se suele introducir en el momento della implantación inicial y se puede revisar en cualquier momento.

#### Selección e implantación de los cables

Siga las pautas de esta sección para seleccionar cables que sean compatibles con' el dispositivo. Las técnicas apropiadas para implantar los cables varían en función de las preferencias del médico y de la anatomía o el estado físico del paciente. Consulte los manuales técnicos que se proporcionan con los cables para ver instrucciones de implantación específicas.

#### ~ Selección de los cables

Se pueden utilizar cables intravenosos o epicárdicos. No utilice ningún cable con este dispositivo sin haber comprobado previamente su compatibilidad con los conectores.

,E1.d)spositivo se implanta normalmente con los cables siguientes:

'. 1 cable intravenoso en el ventrículo izquierdo (VI) para estimulación

• 1 cable intravenoso tetrapolar/tripolar con un conector trifurcado/bifurcado en el ventrículo derecho (VD) para detección, estimulación y terapias de cardioversión/desfibrilación

• 1 cable intravenoso bipolar en la aurícula (A) para detección y estimulación Se aconseja utilizar un cable auricular bipolar con electrodos de punta y anillo espaciados entre si  $\leq 10$  mm para reducir la detección de ondas R de campo lejano.

Nota: Si se implanta un cable de desfibrilación subcutáneo, debe utilizarse un adaptador.

Nota: La utilización de un cable de desfibrilación epicárdico en lugar de un cable de bobina VD (HVB) puede tener un efecto adverso en los resultados. de las mediciones de líquido OptiVol

#### $\div$  Cómo comprobar la compatibilidad del cable y el conector

Advertencia: Antes de utilizar un cable con este dispositivo, compruebe su compatibilidad con el conector. La utilización de un cable inconsoatible puede

**IEDIRONICIATU AMERICA INC.** Andréa Rodriguez

**MONIC LATINAMERICA<br>ndrea Rodrigue:<br>EPRESENTANTE LEGA<br>ANDREAMERICA** MED TRONIC LATIN AMERICA INC. REPRESENTANTE LEGAL

*t*

•

•

**DREA ROORIQUEZ IRECTORA TECNICA** 14045 й.м. LATIN AMEBICA, INC. **OPIGUEZ**<br>AECNICA OIRECTORA M.N. 14045<br>MEOTRONIC LATIN AMERICA, INC.

dañar el conector, produciendo una fuga de corriente eléctrica o causando dna conexión eléctrica intermitente.

 $.39/$ 

 $\ddagger$ 

 $2.159$ 

Nota: Los cables de perfil bajo de 3,2 mm de Medtronic no son compatibles directamente con el bloque de conexión 15-1 del dispositivo.

Nota: Si utiliza un cable que necesita un adaptador para este dispositivo, póngase en contacto con un representante de Medtronic para obtener información sobre los adaptadores de cables compatibles,

Utilice la información de la siguiente Tabla para seleccionar un caple compatible.

Tabla. Compatibilidad del cable y el conector

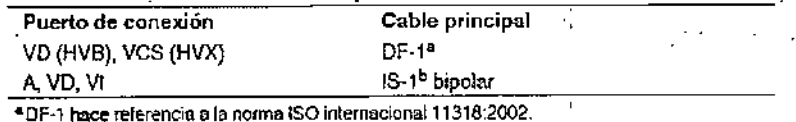

\*DF-1 hace referencia a la norma ISO internacional 11316:2002.<br><sup>b</sup>iS-1 hace referencia a la norma ISO internacional 5841-3:2000.

#### **Implantación de los cables**

**•** 

Implante los cables siguiendo las instrucciones de los manuales técnicos quelse proporcionan con ellos, a menos que ya estén colocados los cables cróniços adecuados.

Advertencia: Un pinzamiento del cable puede dañar su conductor o aislante, lo que podría producir terapias de alto voltaje no deseadas o provocar una falta de terapia de detección o estimulación.

**Cables intravenosos** – Si utiliza un abordaje subclavicular para implantar fun. cable intravenoso, coloque el cable lateralmente para que no qUede pinzado **Cables intravenosos** – Si utiliza un abordaje subclavicular para implantar un<br>cable intravenoso, coloque el cable lateralmente para que no quede pinzado<br>entre la clavícula y la primera costilla.

No implante los cables VI, auricular y VD en la misma vena. Medtronic recomienda implantar el cable VI en la vena subclavia y los cables aurícula; y VD en la vena cefálica.

Cables VI - Debido a la variabilidad de los sistemas venosos cardíacos, debe evaluarse la anatomía del sistema venoso antes de proceder a implantan el cable VI, con el fin de  $\AA$ eterminar su posición óptima. Antes de colocar un cable en el seno coronario, cealice un venograma.

EDTROMIC LOTTIN AMERICA H **Pronic Latin America.**<br>Andrea Rodrígue: REPRESENTANTE LEG

**SPERA AODRIGUEZ** RECTORA TEĆNICA 14045 M.N. 14045<br>CLATIN AMERICA<br>HGUEZ **ANDREA DIRIÉTORA** MEDIRONIC LATIN/ANERICA, INC.

'J **Cables epicárdicos** – Se pueden utilizar varios abordajes quirúrgicos para implantar los cables epicárdicos como, por ejemplo, una toracotomía izquierda limitada o una esternotomía mediana. Una colocación típica puede utilizar tun parche ventricular derecho anterior como bobina VD (HVB) y un parche ventricular izquierdo posterolateral como VCS (HVX).

#### **Pruebas del sistema de cables**

Una vez implantados los cables, realice pruebas en el sistema de cables para comprobar que los valores de detección y estimulación sean aceptables.

#### **~ Consideraciones sobre la comprobación del sistema de cables**

Cables bipolares - Cuando mida los valores de detección y estimulación, realice las mediciones entre la punta (cátodo) y el anillo o bobina (ánodo) de cada cable bipolar de estimulación/detección.

**Colocación del cable** - La colocación final del cable debe tratar de optimizar tanto la resincronización cardíaca como el umbral de desfibrilación.

**Estimulación extracardíaca** - Cuando se estimule a 10 V con un dispositivo de estimulación externo, compruebe que haya estimulación extracardíaca desde el cable VI.

Si existe estimulación extracardíaca, considere la posibilidad de cambiar la posición del cable.

### **.• Cómo comprobar y guardar los valores de detección yestimulaci n**

Medtronic le recomienda que utilice un Analizador Modelo 2290 para realizar mediciones de detección y estimulación. Si hay sesiones del analizador y  $\mathbf{\hat{g}}$ lel dispositivo funcionando simultáneamente, puede exportar las mediciones del cable guardadas desde la sesión del analizador a la ventana de datos del paciente de la sesión del dispositivo. Consulte el manual técnico del analizador para ver los procedimientos detallados para realizar las mediciones del cable. , **Nota:** Si realiza las mediciones del cable con un instrumento de apoyo a la implantación distinto del Analizador Modelo 2290, debe introducir las mediciones manualmente en la sesión del dispositivo. ¿-

**CA ING** Kndrea Rodriguez REPRESENTANTE LEGA MERICA INC. ndrea Rodriguez REPRESENTAINTE LEGAL

'::.

**•** 

**•**<br>•

ANDREA HODPIGUEZ america: in SRIGUEZ **DIRECTORA TFCNICA** M-N. 44045 MEDIRONIC LAYIN AMERICA, INI

**Nota:** No mida el EGM intracardíaco por telemetría desde el dispositivo p evaluar la detección.

1. Desde la sesión del dispositivo, inicie una nueva sesión del analizador seleccionando el icono Analizador, que está situado en la barra de tareas.

**,llliR <sup>L</sup>** a tlru'. &;;;.\$"'¡.!iij:~Wl

2. Mida la amplitud del EGM, la deflexión intrínseca y el umbral de captura con un Analizador Modelo 2290.

, I I I

PAO.

i I I !

I I,

 $\frac{1}{2}$ I

, i

I

 $\mathbf{I}$ 

3. Utilice la información de la siguiente Tabla para comprobar que los valores medidos sean aceptables.

Nota: La impedancia del cable de estimulación medida es un reflejo del equipo de medición y la tecnología del cable. Consulte los valores de impedarcia aceptables en el manual técnico del cable.

4. Seleccione [Guardar...] en la parte inferior de la columna que correspondé al cable que está comprobando.

5. En el campo Cable, seleccione el tipo de cable que está comprobando y después seleccione [Guardar].

6. Seleccione [Ver guardadas...].

**•** 

•

7. Seleccione las mediciones guardadas que desea exportar. Puede seleccionar

1 medición para cada tipo de cable.

8. Seleccione [Exportar] y [Cerrar]. Las mediciones seleccionadas se exportan al campo Implantación ... de la pantalla Datos del paciente en la sesión del dispositivo.

9. Seleccione el icono Dispositivo en la barra de tareas para volver a la sesión del dispositivo.

10. Seleccione Paciente > Datos del paciente y después [Programar] para .programar los valores importados en la memoria del dispositivo.

Tabla. Valores de detección y estimulación aceptables

**LATINAMERICA, INC.** Andrea Rodríguez **DEPRESENTANTE LEGAL** 

مررا

**Anárea Rodrid** 

**AMM A ••ODA UEZ** DIRECTORA TECNICA **MEOTRONIC LATIN AMERICA** $\diagup$ **inc.** 

ANDREA RODR/QUEZ **CORRECTORA TECNICA** 

**M.N.** EDTRONIC LATIN AMERICA, INC.

14045

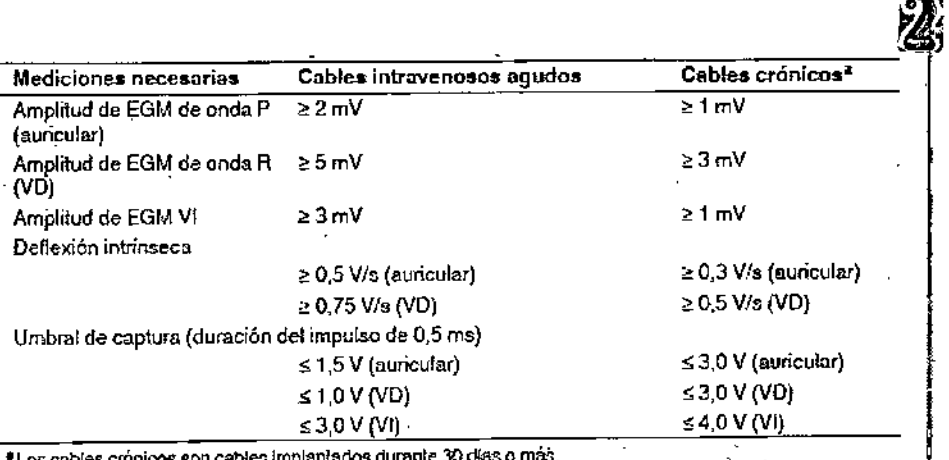

\*Los cables crónicos son cables implantados durante 30 días o más.

#### Conexión de los cables al dispositjvo

El procedimiento siguiente describe cómo conectar un cable al dispositivo, confirmar que el conector del cable está totalmente insertado en el bloque de conexión y comprobar que la conexión del cable es segura,

Advertencia: Después de conectar los cables, compruebe que sus conexiones son seguras tirando suavemente de cada cable. Una conexión de cable suelta puede provocar una detección inadecuada, con la consiguiente terabia antiarritmia inadecuada o falta de administración de dicha terapia,

Precauciones: • Si no se ha implantado un electrodo VCS, compruebe que el enchufe proporcionado con el dispositivo está insertado en el puerto VCS para evitar fugas eléctricas.

• Utilice únicamente la llave dinamométrica que se suministra con el dispositivo. Esta llave está diseñada para que no se produzcan daños en el dispositivo por un apriete excesivo de los tornillos de fijación.

Consulte la siguiente Figura para obtener información sobre los puertos de conexión de los cables del dispositivo.

Figura. Puertos de conexión de los cables

NAMERICA BIC നവാര് ച് Indrea Rodriguez

NAMERICA, INC. orkoric. Andrea Rodriguez BEPRESENTANTE LEGAL

•

'. :-

EA HODRIGUEZ ctora tęćnicą, .<br>M. N. 14045 MEDITIONIC LATIN AMERICA, INC.

M **FOLIO** 

ANDREA RODRIGUEZ DIRECTORA TECNICA M.N. 14045 MEDTRONIC LATIN AMERICA. INC.

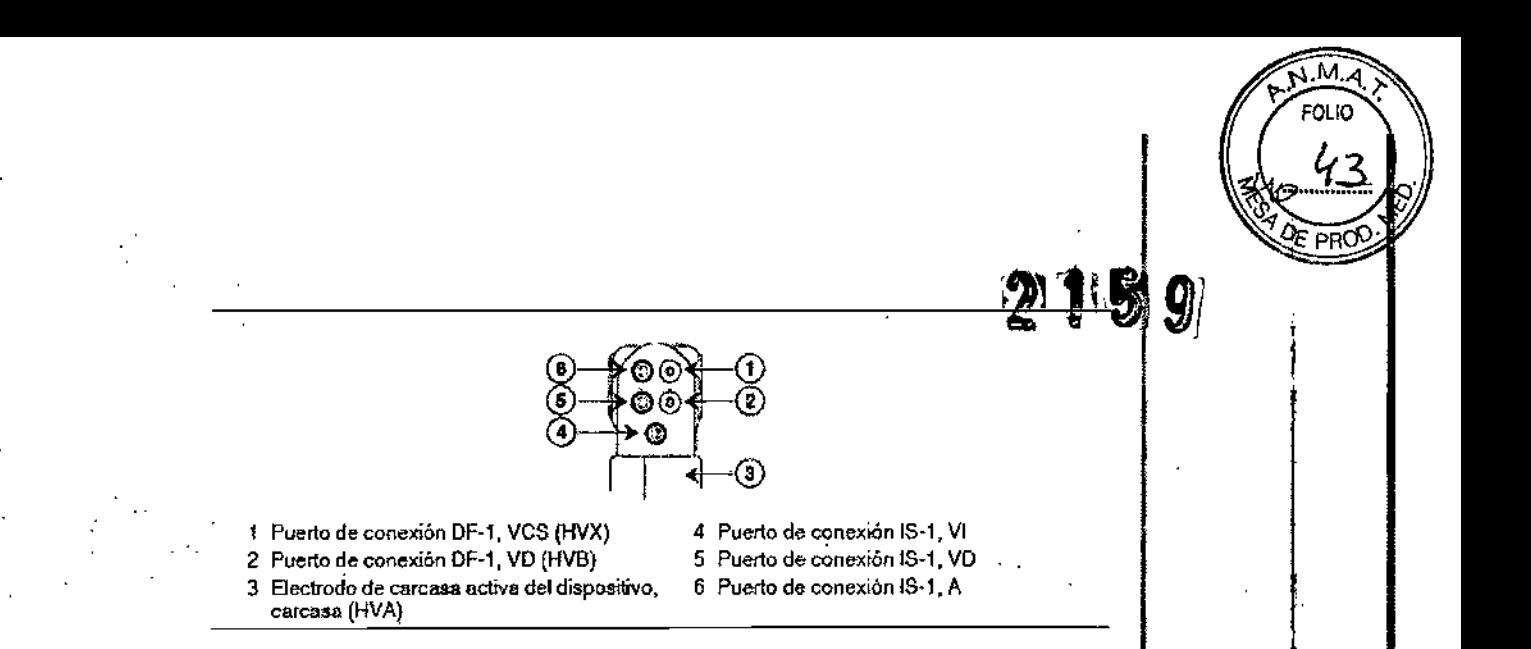

Conecte el cable al dispositivo por medio de los siguientes pasos:

1. Inserte la llave dinamométrica en el tornillo de fijación adecuado.

a. Si el orificio correspondiente está obstruido por el tornillo de fijación, retire éste para despejar el puerto. Tenga cuidado de no soltar totalmente el tornillo de fijación del bloque de conexión (consulte la Figura 2).

b. Deje la llave dinamométrica en el tornillo de fijación hasta que el cable quede fijo. Esto permite una configuración para dejar salir el aire que queda atrapado al insertar el cable.

#### **•. Cómo conectar un cable al dispositivo**

**SECTATINAMERICA, INC.** 

drea Rodriguez

NIC LATIN AMERICA INC.

Andrea Rodriguez

REPRESENTANTE

ESENTANTE LEOAL

*I*

**•** 

**Nota:** Para facilitar la conexión del cable, inserte en primer lugar el cable 1 VI en el bloque de conexión. .

l,"Inserte la llave dinamométrica en el tornillo de fijación adecuado.

1. maerte la llave alitamonientes en el tornillo de fijación, retírelo girándolo hacia<br>a. Si el puerto está obstruido por el tornillo de fijación, retírelo girándolo hacia la izquierda hasta que el puerto quede libre. Tenga cuidado de no soltar totalmente el tornillo de fijación del bloque de conexión (consulte Figura siguiente).

b, Deje la llave dinamométrica en el tornillo de fijación hasta la conexión del cable esté bien segura. Esto crea una vía de salida para el aire que queda atrapado al insertar el conector del cable en el puerto de conexión (consulte Figura siguiente).

ANOREA RODRIGUEZ

**DIRECTORA TECNICA** 

M M.N. 14045

ANDREA PODRIGUEZ

DIRECTORA TECNICA

M.N. 14045 MEDTRONIC LATIN AMERICA, INC.

. Figura, Inserción d**e l**a llave dinamométrica en el tornillo de fijación

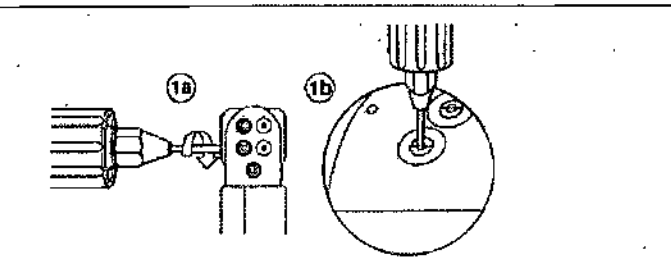

 $\mathcal{E}^{(i)}\left(\mathcal{S}^{(i)}\right)$  .

2. Empuje la clavija o el conector del cable en el puerto de conexión hasta que, la clavija de conexión del cable quede bien visible en el área de visualización de las clavijas. Si es necesario, puede utilizarse agua estéril como lubricante. Nosse requiere un sellador.

3. Confirme que el cable está totalmente insertado en la cavidad de la clavija de conexión observando el bloque de conexión del dispositivo desde el lateral d el extremo.

a. La clavija de conexión de cada cable debe ser claramente visible al otro lado del bloque de tornillos de fijación (consulte Figura siguiente).

b. El anillo de conexión de cada cable debe estar totalmente insertado en el bloque de contacto de resorte. En ese lugar no hay tornillos de fijacion. (Consulte Figura siguiente).

Figura 3. Inserción del cable en la cavidad de conexión

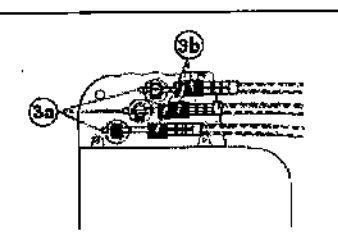

4. Apriete el tornillo de fijación girándolo hacia la derecha hasta que la llave dinamométrica haga clic. Retire la llave dinamométrica.

5. Tire suavemente del cable para confirmar que esté bien sujeto. No tire del cable hasta que el/tornillo de fijación esté bien apretado.

**TIN AMÉRICA, INC** бcі Andrea Rodriguez<br>Andrea Rodriguez MERICA, INC Andrea R ddriguez PRESENTAL TE LEGAL

•

ANDREA RODRIGUES<br>OIRECTORA TECNICARECTORA TECNICA MEDIRONIC LATIN ASSET M.N. 14045

6. Repita estos pasos para cada cable,

#### **Realizacl6n de las pruebas del umbral de desfibrilación ventricular**

Para comprobar el rendimiento y la efectividad de la desfibrilación ventricular del sistema de cables implantado, induzca una FV mediante el método de Choque sobre  $T$  o Ráfaga de 50 Hz, y permita que el dispositivo detecte y trate la FV mediante las terapias automáticas programadas. Siga las instrucciones para el método que prefiera, con el fin de establecer la existencia de unos márgenes de seguridad de detección y de desfibrilación adecuados.

#### **..> Valores de implantaci6n de alto voltaje**

Consulte Tabla siguiente si desea información sobre los valores de terapia de alto voltaje medidos que se recomiendan durante la implantación.

Tabla. Valores de terapia de alto voltaje recomendados durante la implantación

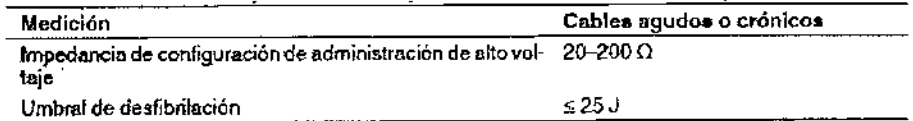

#### **ColOcaciÓn y** suj.eci6n **del dispositivo**

#### **precauciÓn:**

- · Si no se ha implantado un electrodo VCS, compruebe que el enchufe proporcionado con el dispositivo está insertado en el puerto VCS para evitar fugas eléctricas.
- Programe la detección de taquiarrltmia en desactivada o Monitor para evitar la detección o administración de terapia inadecuada mientras se cierra la . bolsa. . .

**Nota:** Implante el dispositivo a menos de 5 cm de la superficie de la piel para optimizar la monitorización ambulatoria posterior a la implantación. El lado del dispositivo que tiene el logo de Medtronic grabado debe mirar hacia la piel para optimizar la función Medtronic CareAlert.

ертвомс САТIN / Andrea Rodriguez

MERICA, INC.

i∈n TRÓNIC ÚS

**Andrea Rodriguez**<br>**Andrea Rodriguez**<br>REPRESENTANTE LEGAL

14 45, **ARI) EA lllO** RIGÚez RECTORA *T*ECNICA M.N. 14045 MEOTRONIG LATIN AMERICA, INC.

cwez Enica

2159

AMERICA.

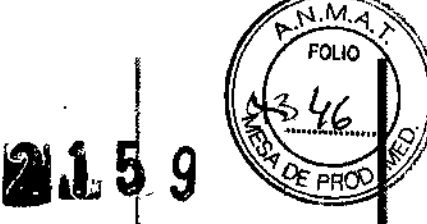

#### ~ Cómo colocar y sujetar el dispositivo

1. Compruebe que los enchufes o clavijas de los conectores del cable están totalmente insertados en el puerto de conexión y que todos los tornillos de fijación están apretados.

2. Para evitar el retorcimiento del cuerpo del cable, gire el dispositivo påra enrollar holgadamente el cable sobrante (consulte Figura siguiente). No retuerza el cuerpo del cable.

Figura. Giro del dispositivo para enrollar los cables

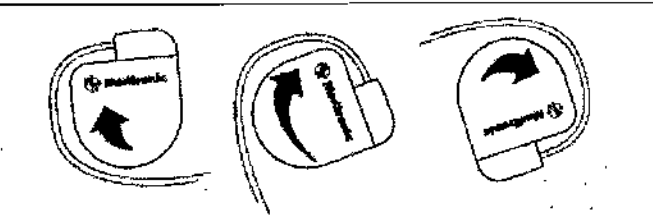

3. Coloque el dispositivo y los cables en la bolsa quirúrgica.

4. Utilice suturas no absorbibles para fijar el dispositivo en la bolsa, así como para minimizar su rotación y migración después de la implantación. Emplee Jna aguja quirúrgica para atravesar los orificios de sutura del dispositivo (consulte -Figura siguiente).

Figura. Posición de los orificios de sutura

•

**•** 

|<br>|<br>|<br>|

<

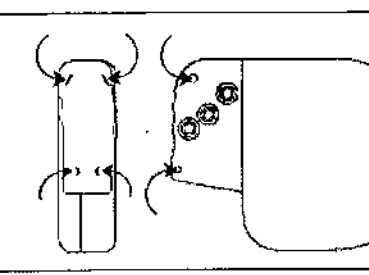

5. Cierre la incisión de la bolsa con suturas.

Finalización del procedimiento de implantación ۵d) **OUR7** ECTORA TECNIC **WEDTRONIC LATIN AMERICA, INC.** ₩.N. Andrea Rodriguez <sup>Réfilma, inc.</sup> 1 A I ~. EA ODAI(3UEZ **OTRONIC LAIN AMERIC RECTOR<sup>I</sup>A TECNICA** Andrea Rodrigue M.N. '14045 REPRESENTANTE LEGA MEDTRONIC LATIN AMERICA, INC.

Advertencia: No programe la función Otras TSV 1:1 en activada has a maise haya estabilizado el cable auricular (aproximadamente 1 mes después de, la implantación).

EOL IC

Si el cable auricular se descoloca y se desplaza al ventrículo, la función Otras TSV 1:1 podría detener incorrectamente la detección y la terapia.

**Advertencia:** No programe la detección de TA/FA en activada ni active las terapias ATP auriculares automáticas hasta que se haya estabilizado el cable auricular (aproximadamente 1 mes después de la implantación). Si el cable auricular se descoloca y se desplaza al ventrículo, el dispositivo podría detectar incorrectamente TA/FA, administrar ATP auricular en el ventrículo posiblemente inducir una taquiarritmia ventricular peligrosa para el paciente.

#### **••• Cómo finalizar la programación del dispositivo**

1. Active la detección de taquiarritmia y las terapias antitaquiarritmia que **↓ Cómo finalizar la programación del dispositivo**<br>1. Active la detección de taquiarritmia y las terapias antitaquiarritmia que<br>desee.

2. Realice una inducción de FV final y permita que el sistema implantado detecte y trate la taquiarritmia.

3. Compruebe que los parámetros de estimulación, detección y terapia están programados en valores apropiados para el paciente.

4. Introduzca la información del paciente.

5. Configure la función Medtronic CareAlert.

6. Programe los parámetros de configuración de recopilación de datos.

#### **Cómo evaluar el rendimiento del dispositivo y los cables**

Después de implantar el dispositivo, realice una radiografía del paciente lo antes posible para verificar la colocación del dispositivo y del cable. Antes de que el paciente reciba el alta hospitalaria, evalúe el rendimiento de los cables y del dispositivo implantado.

1. Después de la implantación, vigile el electrocardiograma del paciente continuamente hasta que se produzca el alta hospitalaria. Si un cable se desplaza, esto suele ocurrir durante el período inmediatamente posterior a la operación.

Andrea Rodrigge

(

**•** 

**•** 

IN AMERICA, I MEDTRONIC Andrea Rodriguez ESENTANTE LEGAL **REP** 

**MODRIQUEZ** CTORA TECNICA 14045 IN AMERICA, INC. DREA RODRIGUEZ DIRECTORA TECNICA M.N. 14045 MEDTRONIC LATIN AMERICA, INC.

2. Si hay alguna terapia antitaquiarritmia activada durante la estancia, del paciente en el hospital, interroque al dispositivo después de cualquistion espontáneo para evaluar los ajustes de los parámetros de detección y de terapia.

E<br>I<br>S

M. our.

3. Si el paciente no ha experimentado episodios espontáneos, puede inducir las taquiarritmias clínicas utilizando las funciones de estudio EF no invasivas para poder evaluar mejor el rendimiento del sistema.

4. Compruebe los valores de estimulación y detección y, si es necesario, ajústelos.

5. Interroque al dispositivo e imprima un informe final para documentar $\ell$ el estado del dispositivo programado después de la operación,

#### **Sustitución del dispositivo**

•

**•** 

Advertencia: Tenga un equipo de desfibrilación y estimulación externo, a mano para su uso inmediato. Cuando el cable está desconectado, el paciente no recibe terapia de desfibrilación o estimulación desde el dispositivo.

**Precaución:** Desactive la detección de taquiarritmia para evitar la administración inadecuada de terapia durante la explantación.del dispositivo. . Nota: Para cumplir los requisitos de implantación, puede que necesite volver a colocar o sustituir los cables crónicos, o bien añadir un tercer electrodo de alto voltaje. Para obtener más información, consulte Sección "Selección e implantación de los cables",

**Nota:** Todos los cables no utilizados que permanezcan implantados se detien tapar con un capuchón para evitar la transmisión de señales eléctricas. Póngase en contacto con' un representante de Medtronic para obtener información sobre los capuchones para cables.

#### **~ Cómo explantar y sustituir un dispositivo**

1. Desactive la detección de taquiarritmia para evitar posibles descargas inadecuadas en el paciente o el responsable de la implantación explantación del dispositi

**MEDYSONIC LATIN AMERICA, THO.** Andrea Rodríguez REPRESENTANTE LE

ONIC. N⊓naderic∡ Andrea Rodriguez REPRESENTANTE LEGAL

**NDHEA NODRIGUEZ HIRECTORA TECNIC** 14045 M.N. MEDTRONIC LATIN AMERICA. HNC. Anørea rodriguez **DIRECTORA** FECNICA M.N. 14045 MEDIRONIC LATIN AMPRICA, INC.

2. Programe el dispositivo en un modo sin respuesta en frecuencia para eVjtar posibles aumentos en la frecuencia durante la explantación del dispositivo. 3. Separe los cables y el dispositivo de la bolsa guirúrgica. No rompa ni corté el aislamiento del cable.

eri in

~~.."49..•.... ~t"*[Si* ~OEPRCR

4. Afloje los tornillos de fijación del bloque de conexión por medio de una llave dinamométrica.

5. Tire suavemente de los cables para sacarlos de los puertos de conexión.

. 6, Evalúe el estado de cada cable (consulte sección "Pruebas del sistema de cables"). Sustituya un cable si la integridad eléctrica no es aceptable o si la clavija de conexión del cable está picada o corroída. Si explanta el cable, devuélvalo a Medtronic para su análisis y eliminación.

7. Conecte los cables al dispositivo de sustitución (consulte Sección "Conexión de los cables al dispositivo").

Nota: Puede que necesite adaptadores para cables para conectar los cables al dispositivo de sustitución. Póngase en contacto con un representante de Medtronic para obtener información sobre los adaptadores para cables compatibles.

8. Evalúe la efectividad de la desfibrilación utilizando el dispositivo de sustitución (consulte Sección "Realización de las pruebas del umbral de desfibrilación ventricular''),

9. Coloque y sujete el dispositivo en la bolsa quirúrgica, y suture la incisión de ésta para cerrarla (consulte Seccióh "Colocación y sujeción del dispositivo''). 10. Devuelva el dispositivo y cualquier cable explantado a Medtronic para su análisis y eliminación.

#### ~ Indicadores de sustitución

•<br>•

**•** 

La pantalla del programador y los informes impresos muestran el voltaje de la batería y mensajes sobre el estado de sustitución Las condiciones de Tiempo de reemplazo recomendado (RRT) y Fin de servicio (EOS) se indican en Tabla.

Tabla. Indicadores de su

AMERICA INC. zárea Rodriguez EPRESENTANTE LEGA **WEDTRONIC LATIN AMERICA, UM<br>Andrea Rodriguez<br>REPRESENTANTE LEGAL** 

**CONIC LATIN AMERICA.** INC **NDREAVAODRIGUEZ** DIRECTORA TECNICA 14045 M.N AIEOTAONIC LATIN AMERICA, INC.

NDREA RODFIGUEZ **BIRECTORA TECNICA** 4045

Tiempo de reemplazo recomendado (RAT) \$ 2.63 V en 3 mediciones automáticas diario concept these Fin de servicio (EOS) 3 meses después del RAT

**Fecha de RRT** - El programador muestra una fecha en las pantallas Consulta rápida y Mediciones de batería y cable que indica cuándo ha llegado la batería al estado RRT.

**Indicación <b>EOS** – Si el programador indica que el dispositivo ha llegado al EOS, debe sustituirlo inmediatamente.

**Período de servicio prolongado (PSP) – El período de servicio prolongado** (PSP) es el tiempo que transcurre entre el RRT y el EOS. El PSP se define como 3 meses, asumiendo las condiciones siguientes: 100% de estimulación en el modo DDD a 60 min-1; 2,5 V de amplitud de estimulación A y VD; 3,0 V de amplitud de estimulación VI; 0,4 ms de duración del impulso; carga de estimulación de 600  $\Omega$ ; y 6 cargas de energía máxima. El estado EOS se puede indicar antes de transcurridos los 3 meses si el dispositivo supera estas .condiciones.

#### **~ Vida útil de servicio prevista**

•

•

La vida útil de servicio prevista en años del dispositivo se muestra en la Tabla. . The contract of the contract of the contract of the contract of the contract of the contract of the contract of the contract of the contract of the contract of the contract of the contract of the contract of the contrac Los datos se basan en las salidas de estimulación programadas en la amplitud especificada y una duración del impulso de 0,4 ms, 100% de estimulación biventricular, el porcentaje de estimulación auricular especificado a 60 min- $\frac{1}{\lambda}$  y el resto con seguimiento auricular de 70 min-1.

Las estimaciones de vida útil de servicio prevista asumen un ajuste por defecto para la reforma automática de los condensadores. Como referencia, cada carga de energía máxima reduce la vida útil de servicio prevista en unos 25 días.

Los ajustes programados para ciertas funciones afecta a la vida útil de servicio del dispositivo, como el almacenamiento de EGM pre-arritmia.

Las estimaciones de vida útil de servicio prevista se basan en los datos de descarga acelerada de la batería del dispositivo y la formulación que se haya especificado en el mismo. Estos valores no se deben interpretar como números

exactos. **EDTRONC LAT NAVERICA BIC** Andrea Rodriguez **FRONIC LATIN AMERICA** IN Andrea Rodriguez

a<del>ndáe</del>a **n**odriguez NIRECTORA TEĆNICA M.N. 14045 EDTRONIC LATIN AMERICA, INC.

1

**1.1**

M א ומי

NDREA/RODRIGUEZ<br>DIRECTORA TECNICA M.N. 14045 MEDTAONIC LATIN AMERICA, INC.

# EOLIO ool

 $M \tilde{A}$ 

#### Tabla. Vida útil de servicio prevista en años

 $500\,\Omega$  de  $\qquad 600\,\Omega$  de  $\qquad 900\,\Omega$  de impedancia Frecuencia Almacena- impedancia impedancia impedancia<br>de-carga-de - miento-de - de-estimu- - de-estimula- de-estimulade carga de miento de la de estimula de la de la de la de la de la de la de la de la de la de la de la de la d<br>Porcentaje de energía de EGM de la dión de la ción de estimu – de estimula- de <del>e</del><br>lación — ción — ción Porcentaje de energía e. EGM a ladión a ción ción ción<br>estimulación máxima<sup>e</sup> pre-arritmia<sup>b 2</sup>,5 v<sup>a</sup> 3,5 v<sup>d</sup> 2,5 v<sup>c</sup> 3,5 v<sup>d</sup> 2,5 v<sup>o</sup> 3,5 v<sup>d</sup> de carga de miento de la costruit de carga de miento de la costruitación de energía  $\frac{1}{2.5}$   $\frac{1}{2.5}$   $\frac{1}{2.5}$   $\frac{1}{2.5}$   $\frac{1}{2.5}$   $\frac{1}{2.5}$   $\frac{1}{2.5}$   $\frac{1}{2.5}$   $\frac{1}{2.5}$   $\frac{1}{2.5}$   $\frac{1}{2.5}$   $\frac{1$ ,., Porcentaje de energía  $\frac{100 \text{ m/s}}{100 \text{ m/s}}$ <br>
estimulación máxima<sup>n</sup> pre-arritmia<sup>b 2</sup>,5 v<sup>o</sup> 3,5<br>
0% autovár Francestrál Desactivado 5,8 4,5<br>
0% autovár Francestrál Activado 5,3 4,1<br>
100% biventri- Semestrál Activado 5 5,5<br>5,9  $a_1 = \sqrt{2} \times 10^{-3} \times 10^{-3} \times$ 0% auticular Transstral Desactivado 5.3<br>
100% biventit Semestral Aetivado 5.7<br>
cular - <u>"Trimestral</u> Aetivado 5.7<br>
DDD, 15% - Semestral Desactivado 5.7 '.' ,., -.' " 000,0% Semestral Desactivado 5,8 4,5 6,0 4,8 6,5 5,5<br>0%-auticular Transstral Desactivado 5,3 4,2 5,5 4,5 5,9 5,0<br>100%-bivenui- Semestral Activado 5,7 4,4 5,9 4,7 6,4 5,4<br>cular .the - Trimestral - Aotivado 15%<br>DDD.15% Semestral Desoctivado 5, 1,2 5,5 4,5<br>(d 5,9 4,7<br>(2 5,4 4,4  $\frac{5,8}{6.5}$   $\frac{5,0}{5.4}$  $\frac{5.7}{5.3}$   $\frac{4.5}{4.2}$  $\frac{6.4}{6.0}$   $\frac{4.4}{4.8}$   $\frac{5.8}{6.5}$ , 5% awiclJia, Triml!StraJ O"~1ICl."ado ,.. " 4.5 6.0 4.8 6.5 5.4<br>4.2 5.5 4.4 5.9 5.0<br>4.4 5.9 4.7 6.3 5.3 100% biventri-<br>cular **DDD, 15% Semestral Desoctivado 5,7 4,5 6,0 4,8 6,5 5,4**<br>15% auticular **Trimestral Desactivado 5,3 4,2 5,5 4,4 5,9 5,0**<br>100% biventri-<br>cular **Semestral** Activado 5,6 4,4 5,9 4,7 6,3 5,3<br>Trimostrul Activado 5,2 4,1 5,4 4,4 Trimestral Activado 5.2<br>Desactivado 5.6 a<sub>r</sub>z 5,5 4,4<br>4,4 5,9 4,7<br><u>4,1 5,4 4,4</u>  $\frac{5.8}{6.4}$ 5.0<br>5.3<br> $\frac{4.9}{5.3}$ GOO.50% *Semestral* Desactivado 5.6<br>50% auticular Trimestral Desactivado 5.2<br>100% biventri- Semestral Activado 5.5<br>cular - Trimestral Activado 5.1 4,4 5,9 4,7 6,3 5,3<br>4,1 5,4 4,4 5,8 4,9<br>4,3 5,9 4,6 6,4 5,3  $4.0$   $5.4$ <br> $4.2$   $5.8$  $4.6$  6.4 5.3<br>  $4.3$  5.8 4.9 100% biventri-Trimestral Activado 5.<br>Semestral Desactivado 5.<br>Trimestral Desactivado 5.<br>Semestral Activado 5.<br>Trimestral Activado 5. 4.3 5.9 4.6 6.4 5.3<br>
4.0 5.4 4.3 5.8 4.9<br>
4.2 5.8 4.5 6.3 5.2<br>
4.0 5.3 4.2 5.7 4.8 cular Trimestral **Activado** ,. <O ,.. '2 *'J* ,. 000.100% , Semestral Desactivado 5,5 4.1 5.7 4.4 6,3 5.1 100% in the contract of the contract of the contract of the contract of the contract of the contract of the contract of the contract of the contract of the contract 100% suricular: Trimestral Desactivado 5.1  $3.9 \div 5.3$  4.1 5.7  $4.7$ <br>100% biveniri- ' Semestral Activado 5.4  $4.0$  5.6  $4.3$  6.2 5.0 cuive of Semestral Activado 5,4 4,0 5,6 4,3 6,2 50

Trimestral Activado : 5,0 3.8 5.2 4.0 5.6 4.7 A diversion de carga de teneral en el principalmente de la contrativa de la contrativa de la frecuencia de carga de teneral en el principalmente de la frecuencia de teneral de las condensadores . Las cargas de este princi

(0,07 sños).<br><sup>6</sup>Los datos proporcionados para la programación del almacenamiento de EGM pre-aritmia en abilivado se basar<br>en un período de 8 meses (dos intervalos de seguintiento de 3 meses) durante la vida útil del dispos

।<br>●<br>।

•

(-

Nota: Estas previsiones se basan en un tiempo de almacenamiento característico. Si se asume un tiempo de almacenamiento en el peor de los casos (18 meses), la vida útil se reduce aproximadamente en el 7,2%,

WERTRONIC DATINAMERICA, INC.<br>Andrea Rodriguez ANDREA AND ANDREA NO.

**AMI) eA ODR**GUEZ EXTREMENT FOR TECNICA MEDT TONIC LAT IN AMERICA, INC.

MEDTRONIC LATIN AMERICA, INC. Andrea Rodriguez

ANZREA RODAIGUEZ **DIRECTORA TECNICA** M.N. 14045 M.N. 14045<br>MEDIRONIC LATIN AMERICA, INC.